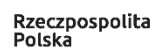

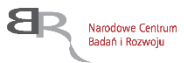

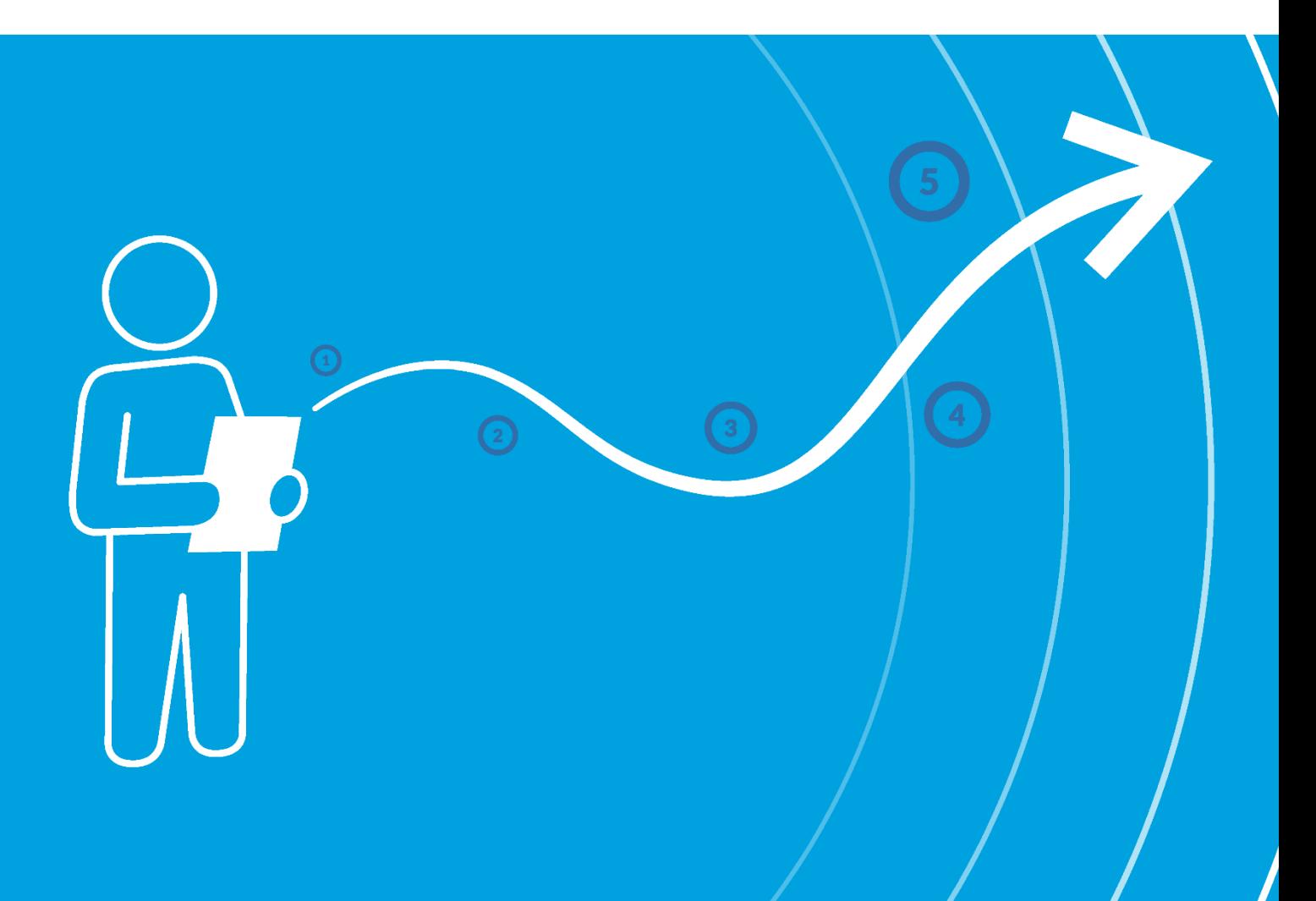

## **Konkurs INFOSTRATEG I**

### **Instrukcja wypełniania wniosku o dofinansowanie projektu**

Instytucja Narodowe Centrum Badań i Rozwoju Program Strategiczny Program Badań Naukowych i Prac Rozwojowych "Zaawansowane technologie informacyjne, telekomunikacyjne i mechatroniczne" - INFOSTRATEG

Konkurs I Wersja Regulaminu obowiązująca

Ogłoszenie konkursu 30 listopada 2020 r. Nabór wniosków 4 stycznia – 26 lutego 2021r.

Z Instrukcji dowiesz się, jak przygotować wniosek o dofinansowanie projektu. Znajdziesz w niej wskazówki, jak wypełniać poszczególne pola wniosku, aby możliwa była ocena projektu. Zanim zaczniesz lekturę Instrukcji, sprawdź w Kryteriach oceny wstępnej i merytorycznej, w jakim zakresie będziemy oceniać Twój projekt.

# **SPIS TREŚCI**

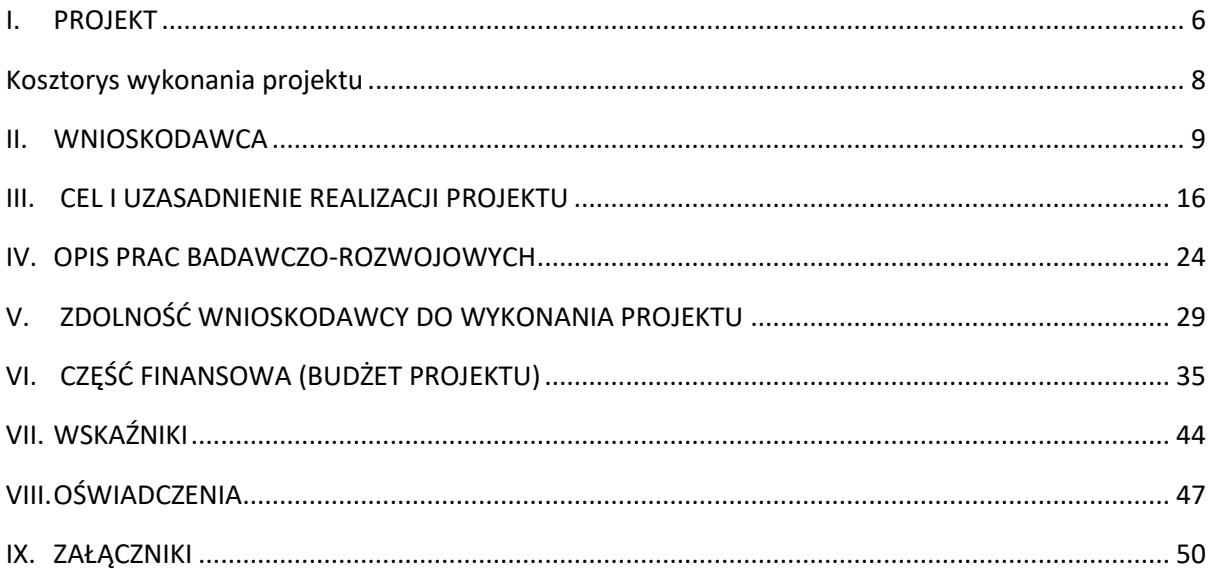

### ZANIM ZACZNIESZ WYPEŁNIAĆ WNIOSEK

- **1.** Dla jednego projektu możesz złożyć tylko jeden wniosek.
- **2.** Wniosek przyjmujemy wyłącznie w wersji elektronicznej (składa się go za pomocą systemu informatycznego).
- **3.** Jeśli dane pole wypełnisz treściami niezwiązanymi z jego nagłówkiem (np. zamiast słów podasz "xxx" lub sformułowania: "do wypełnienia później"), nie uznamy tego za oczywistą omyłkę i możemy pozostawić wniosek bez rozpoznania.
- **4.** Do niektórych pól możesz dodać załączniki. Mogą one zawierać wyłącznie grafiki, ryciny, wykresy, wzory i tabele. Załącznik nie może przekraczać 2 stron A4.
- **5.** Nie możesz edytować strony tytułowej wniosku (generujemy ją automatycznie).
- **6.** W kontaktach z nami posługuj się indywidualnym numerem swojego wniosku. Znajdziesz go na stronie tytułowej.
- **7.** W przypadku projektów realizowanych w konsorcjum każdy konsorcjant jest wnioskodawcą.
- **8.** W Instrukcji posługujemy się pojęciami badań przemysłowych, prac rozwojowych i prac przedwdrożeniowych – zdefiniowaliśmy je poniżej.
- **9.** Przed wypełnieniem wniosku zapoznaj się koniecznie z następującymi dokumentami:
	- Regulaminem konkursu,
	- Przewodnikiem kwalifikowalności kosztów,
	- Kryteriami oceny wstępnej i merytorycznej.

### ODESŁANIE

Wszystkie ważne dokumenty znajdziesz na stronie internetowej NCBR (www.ncbr.gov.pl zakładka Programy  $\rightarrow$  Programy Strategiczne  $\rightarrow$  Zaawansowane technologie informacyjne, telekomunikacyjne i mechatroniczne - INFOSTRATEG → INFOSTRATEG I.

Powyższe prace B+R definiowane są następująco:

- badania przemysłowe oznaczają badania planowane lub badania krytyczne mające na celu zdobycie nowej wiedzy oraz umiejętności, celem opracowania nowych produktów, procesów lub usług, lub też wprowadzenia znaczących ulepszeń do istniejących produktów, procesów lub usług. Uwzględniają one tworzenie elementów składowych systemów złożonych i mogą obejmować budowę prototypów w środowisku laboratoryjnym lub środowisku interfejsu symulującego istniejące systemy, a także linii pilotażowych, kiedy są one konieczne do badań przemysłowych, a zwłaszcza uzyskania dowodu w przypadku technologii generycznych;
- prace rozwojowe oznaczają zdobywanie, łączenie, kształtowanie i wykorzystywanie dostępnej aktualnie wiedzy i umiejętności z dziedziny nauki, technologii i biznesu oraz innej stosownej wiedzy i umiejętności w celu opracowywania nowych lub ulepszonych produktów, procesów lub usług. Mogą one także obejmować na przykład czynności mające na celu pojęciowe definiowanie, planowanie oraz dokumentowanie nowych produktów, procesów i usług. Prace rozwojowe mogą obejmować opracowanie prototypów, demonstracje, opracowanie projektów pilotażowych, testowanie i walidację nowych lub ulepszonych produktów, procesów lub usług w otoczeniu stanowiącym model warunków rzeczywistego funkcjonowania, których głównym celem jest dalsze udoskonalenie techniczne produktów, procesów lub usług, których ostateczny kształt zasadniczo nie jest jeszcze określony. Mogą obejmować opracowanie prototypów i projektów pilotażowych, które można wykorzystać do celów komercyjnych,

w przypadku gdy prototyp lub projekt pilotażowy z konieczności jest produktem końcowym do wykorzystania do celów komercyjnych, a jego produkcja jest zbyt kosztowna, aby służył on jedynie do demonstracji i walidacji. Prace rozwojowe nie obejmują rutynowych i okresowych zmian wprowadzanych do istniejących produktów, linii produkcyjnych, procesów wytwórczych, usług oraz innych operacji w toku, nawet jeśli takie zmiany mają charakter ulepszeń;

 prace przedwdrożeniowe oznaczają działania przygotowawcze do wdrożenia wyników prac B+R w działalności gospodarczej, umożliwiające doprowadzenie rozwiązania będącego przedmiotem Projektu do etapu, kiedy będzie można je skomercjalizować (w szczególności opracowanie dokumentacji wdrożeniowej, usługi rzecznika patentowego, testy, certyfikacja, badania rynku).

### SZCZEGÓŁOWA INSTRUKCJA WYPEŁNIENIA WNIOSKU

### <span id="page-5-0"></span>I. PROJEKT

#### I.1. PODSTAWOWE INFORMACJE O PROJEKCIE

Tytuł projektu (limit znaków 350; PL i ENG)

Tytuł powinien jak najbardziej oddawać ideę i cel projektu.

Akronim (limit znaków 10)

Wpisz wybrany akronim projektu.

Streszczenie projektu (limit znaków 2 000)

Opisz syntetycznie przedmiot projektu, sposób osiągnięcia jego celów, zadania, rezultaty i grupy docelowe.

Streszczenie powinno być jak najbardziej konkretne i precyzyjne, ponieważ na jego podstawie dobieramy ekspertów do oceny wniosku. Jeśli zdobędziesz dofinansowanie, streszczenie możemy też upowszechnić w trakcie i po zakończeniu realizacji projektu.

#### I.2. KLASYFIKACJA PROJEKTU

#### **OECD**

Z listy wybierz dziedzinę OECD, której dotyczy projekt. Na tej podstawie dobieramy ekspertów do oceny projektu. Możesz wskazać dziedzinę dodatkową OECD'' (jest to nieobowiązkowe).

#### **NABS**

Z rozwijanej listy wybierz właściwy kod projektu.

#### **PKD projektu**

Z listy wybierz oznaczenie wskazujące rodzaj działalności, której dotyczy rozwiązanie planowane jako efekt projektu. Wybierz wartość na najniższym możliwym poziomie klasyfikacji PKD (odpowiednio z poziomu sekcji, działu, grupy, klasy, podklasy).

#### **MAE**

We właściwym polu zaznacz, czy opracowywane w projekcie rozwiązanie należy do obszaru energetyki (w tym do odnawialnych źródeł energii). Jeśli zaznaczysz opcję "TAK", wybierz właściwą kategorię z rozwijanej listy.

#### **Zakres tematyczny konkursu**

Realizacja projektu może obejmować wyłącznie jeden temat z zakresu tematycznego konkursu. Z listy rozwijanej wybierz temat, w który wpisuje się Twój projekt. Eksperci w ramach oceny merytorycznej ocenią czy Twój projekt jest zgodny z wybranym tematem z zakresu tematycznego konkursu.

#### **Słowa kluczowe** (limit znaków: 50 każde z pól)

Podaj maksymalnie 5 słów bezpośrednio związanych z przedmiotem projektu (minimalnie 1 słowo). Powinny one w jak najlepszy sposób charakteryzować projekt, ponieważ na ich podstawie dobieramy ekspertów do oceny. Używaj rzeczowników w mianowniku i wyłącznie powszechnie znanych skrótów.

#### I.3. OKRES REALIZACJI PROJEKTU

Okres trwania projektu, okres jego realizacji przez Wykonawcę oraz okresy trwania poszczególnych faz I, II, III projektu system informatyczny LSI wprowadzi automatycznie zgodnie z Regulaminem konkursu.

#### DODATKOWA INFORMACJA

Okres trwania projektu, okres realizacji projektu oraz okresy realizacji poszczególnych jego faz wpiszemy do umowy o dofinansowanie jako okres kwalifikowalności wydatków. Okres realizacji projektu uwzględnia czas potrzebny:

- do rzeczowej realizacji projektu oraz
- na poniesienie wszystkich zaplanowanych wydatków
- przygotowanie raportów, o których mowa w Regulaminie konkursu.

#### Rozpoczęcie projektu to w szczególności:

- rozpoczęcie prac B+R,
- podpisanie umowy z dostawcą lub wykonawcą usług,
- dostawa towaru lub wykonanie usługi oraz samo rozpoczęcie świadczenia usługi,
- wpłata zaliczki lub zadatku na dostawę towaru lub wykonanie usługi.

Jeśli podejmiesz którąś z wyżej wymienionych czynności przed zadeklarowanym w umowie o dofinansowanie dniem rozpoczęcia realizacji projektu, wszystkie wydatki w projekcie będą niekwalifikowalne. Dodatkowo wydatki w ramach realizacji projektu możesz ponosić tylko w okresie 12 miesięcy realizowania fazy I, 12 miesięcy realizowania fazy II oraz 12 miesięcy realizowania fazy III.

Jeśli zlecasz usługi w projekcie zewnętrznemu podwykonawcy, przed złożeniem wniosku i rozpoczęciem projektu możesz:

- przeprowadzić i rozstrzygnąć procedurę wyboru zewnętrznego podwykonawcy (np. wystosować zapytanie ofertowe, odnotować wpływ oferty podwykonawcy, ocenić oferty);
- zawrzeć umowę warunkową z osobą, która będzie zaangażowana do prac w projekcie;
- zawrzeć umowę warunkową z podwykonawcą prac B+R;
- podpisać listy intencyine.

Czynności tych nie uznamy za rozpoczęcie projektu.

### <span id="page-7-0"></span>KOSZTORYS WYKONANIA PROJEKTU

Tabela generowana automatycznie na podstawie danych wprowadzonych w VI części wniosku.

### <span id="page-8-0"></span>II. WNIOSKODAWCA

Projekt możesz realizować samodzielnie (jako jednostka naukowa lub przedsiębiorstwo) lub w konsorcjum. W skład konsorcjum mogą wchodzić same jednostki naukowe lub same przedsiębiorstwa lub przedsiębiorstwa i jednostki naukowe (konsorcjum naukowo – przemysłowe złożone z co najmniej 1 przedsiębiorstwa oraz 1 jednostki naukowej). W skład konsorcjum mogą wchodzić maksymalnie 3 podmioty. Podmioty realizujące projekt samodzielnie oraz liderzy konsorcjum są zobowiązani do wdrożenia wyników projektu.

#### II.1. INFORMACJE O WNIOSKODAWCY

#### Typ Wnioskodawcy

Wskaż, czy projekt będziesz realizować samodzielnie, czy też w ramach konsorcjum.

#### Dane identyfikacyjne

Pola w tej części uzupełnij danymi z rejestrów REGON/KRS/CEIDG. Jeśli dane we wskazanych rejestrach są nieaktualne, podaj dane zgodnie ze stanem faktycznym. W przypadku konsorcjów, ta część wniosku powielana jest dla każdego z konsorcjantów (wnioskodawca 1, 2, 3).

#### DODATKOWA INFORMACJA Ŧ

Ocenimy przedstawione informacje w kryterium "Spełnianie warunków uczestnictwa w zakresie kwalifikowalności wnioskodawcy określonych w pkt. 4 Regulaminu". Więcej => Kryteria oceny wstępnej.

#### Jakie informacje musisz podać?

- numer REGON;
- nazwa pełna zgodnie z KRS lub innym rejestrem; w przypadku spółki cywilnej wpisz nazwę spółki oraz podaj imiona i nazwiska wszystkich wspólników;
- nazwa skrócona;
- nazwa podstawowej jednostki organizacyjnej np. wydział lub inna jednostka organizacyjna uczelni określona w statucie (jeśli dotyczy)
- adres siedziby zgodnie z rejestrem;
- adres do korespondencji jeśli jest inny niż adres siedziby, zaznacz właściwą opcję, a następnie uzupełnij pola;
- adres skrzynki ePUAP np. /NCBiR/SkrytkaESP wpisz adres skrzynki przypisany do wnioskodawcy, a nie osoby fizycznej; zalecamy korzystanie z tej formy komunikacji, gdyż znacznie przyspieszy to czas przekazywania informacji;
- numer KRS/CEIDG/inny rejestr;
- NIP**;**
- Kod PKD głównej działalności Wnioskodawcy wskaż przeważającą klasyfikację wg PKD zgodnie z dokumentem rejestrowym;
- forma prawna wybierz z listy formę działalności zgodną z danymi KRS lub CEIDG;
- forma własności **–** wybierz z listy formę własności prowadzonej działalności. W przypadku formy mieszanej, wybierz przeważającą własność. Gdy nie da się wyodrębnić własności przeważającej, wskaż jedną z własności z najwyższym udziałem procentowym;
- typ wnioskodawcy zaznacz, czy wnioskodawca jest przedsiębiorstwem czy jednostką naukową. Wnioskodawca może należeć wyłącznie do jednej z tych kategorii. Liderem konsorcjum może być wyłącznie podmiot, będący w stanie efektywnie zrealizować wdrożenie wyników projektu.

#### DEFINICJA BEI

Przedsiębiorstwo – to podmiot określony w art. 1 załącznika nr I do rozporządzenia 651/2014.

Jednostka naukowa – to podmiot, o którym mowa w art. 37 ust. 1 pkt 1 ustawy, spełniający kryteria organizacji prowadzącej badania i upowszechniającej wiedzę określone w art. 2 pkt 83 rozporządzenia 651/2014, z zastrzeżeniem, że nie może być to podmiot, którego wyłącznym celem jest rozpowszechnia-nie na szeroką skalę wyników prac B+R poprzez nauczanie, publikacje lub transfer wiedzy.

 status przedsiębiorstwa (nie dotyczy jednostki naukowej) – wybierz z listy status przedsiębiorstwa określony na dzień składania wniosku. Przy wybieraniu statusu możesz posłużyć się informacjami poniżej.

#### **Jak zakwalifikować przedsiębiorstwo?**

Dokładne określenie statusu przedsiębiorstwa wymaga analizy relacji partnerskich i powiązań pomiędzy przedsiębiorstwami.

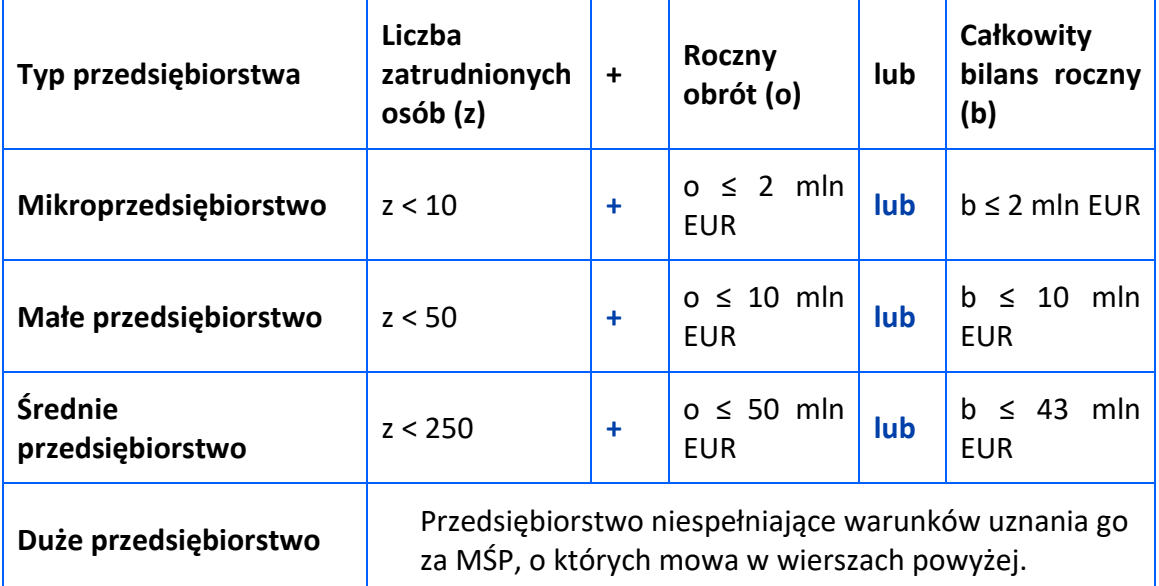

#### **Kiedy zmienia się status przedsiębiorstwa?**

Przedsiębiorstwo może stracić lub zyskać status MŚP, jeśli w dwóch kolejnych okresach obrachunkowych w dniu zamknięcia ksiąg rachunkowych wskaźniki danego przedsiębiorstwa przekraczają lub spadają poniżej progu zatrudnienia lub pułapu finansowego.

Przedsiębiorstwo może stracić status MŚP, jeśli:

- przejęło je przedsiębiorstwo duże oznacza to wpisanie się w definicję przedsiębiorstwa powiązanego albo partnerskiego,
- małe lub średnie przedsiębiorstwo przejęło mikroprzedsiębiorstwo oznacza to utratę statusu mikroprzedsiębiorstwa,
- średnie przedsiębiorstwo przejęło małe przedsiębiorstwo oznacza to utratę statusu małego przedsiębiorstwa.

W sytuacjach opisanych powyżej utrata statusu następuje w dniu przejęcia przedsiębiorstwa.

Mechanizm ten działa również w sytuacji odwrotnej, tj. np. sprzedaży udziałów przez podmiot dominujący i zakończenia powiązań pomiędzy przedsiębiorstwami – w takim przypadku przedsiębiorstwo uzyskuje/odzyskuje status przedsiębiorstwa MŚP, o ile dane tego przedsiębiorstwa mieszczą się w progach określonych dla danej kategorii przedsiębiorstwa.

#### ODESŁANIE  $\mathscr{A}$

Szczegółowe informacje na ten temat znajdziesz w "Poradniku dla użytkowników dotyczącym definicji MŚP", dostępnym na stronie NCBR.

- osobę wyznaczoną do kontaktu podaj dane co najmniej jednej osoby wyznaczonej do kontaktu po stronie Wnioskodawcy/Lidera konsorcjum. Możesz dodać **dane maksymalnie 2 osób**. Powinny to być osoby dysponujące pełną wiedzą na temat projektu, zarówno w kwestiach związanych z samym wnioskiem, jak i późniejszą realizacją projektu;
- osobę upoważnioną do reprezentacji Wnioskodawcy podaj dane osób upoważnionych do reprezentacji Wnioskodawcy (każdego konsorcjanta), zgodnie z przepisami powszechnie obowiązującymi/z KRS / innym rejestrem. Możesz wskazać **maksymalnie 4 osoby**. Jeśli wskażesz osobę spoza rejestru, załącz do wniosku pełnomocnictwo do reprezentacji w formie pliku pdf:
	- o skan własnoręcznie podpisanego dokumentu (czytelny podpis lub pieczątka imienna), podpisany zgodnie z reprezentacją wskazaną w dokumencie rejestrowym lub
	- o dokument z kwalifikowanym podpisem elektronicznym, podpisany zgodnie z reprezentacją wskazaną w dokumencie rejestrowym, lub
	- o skan umowy spółki cywilnej, jeżeli wnioskodawcą jest spółka cywilna.

W przypadku gdy pełnomocnictwo jest wystawiane dla więcej niż jednej osoby, załącz skan dokumentów jako jeden plik pdf.

Pełnomocnictwo powinno być co najmniej rodzajowe, tzn. powinno uprawniać do ubiegania się o dofinansowanie w NCBR w ramach I konkursu INFOSTRATEG. Wskazane byłoby pełnomocnictwo szczególne (do konkretnego wniosku o dofinansowanie), zawierające tytuł projektu.

#### POMOC PUBLICZNA I POMOC *DE MINIMIS*

Pola w tej części wniosku dotyczą wyłącznie przedsiębiorstw. W przypadku konsorcjum powielane są dla każdego konsorcjanta.

Zaznacz, o jaką pomoc się ubiegasz: pomoc publiczna na badania przemysłowe, pomoc publiczna na prace rozwojowe, pomoc na prace przedwdrożeniowe - pomoc *de minimis*.

#### DODATKOWA INFORMACJA

W przypadku konsorcjum każdy konsorcjant obowiązkowo bierze udział w realizacji przynajmniej jednego zadania w projekcie w ramach badań przemysłowych i/lub prac rozwojowych i/lub prac przedwdrożeniowych.

Wnioskowana kwota powinna być zgodna z przepisami dotyczącymi pomocy publicznej przy zachowaniu limitów wynikających z rozporządzenia 651/2014 oraz rozporządzenia MNiSW, przedstawionych w poniższej tabeli.

#### **MAKSYMALNE POZIOMY I WARTOŚCI DOFINANSOWANIA**

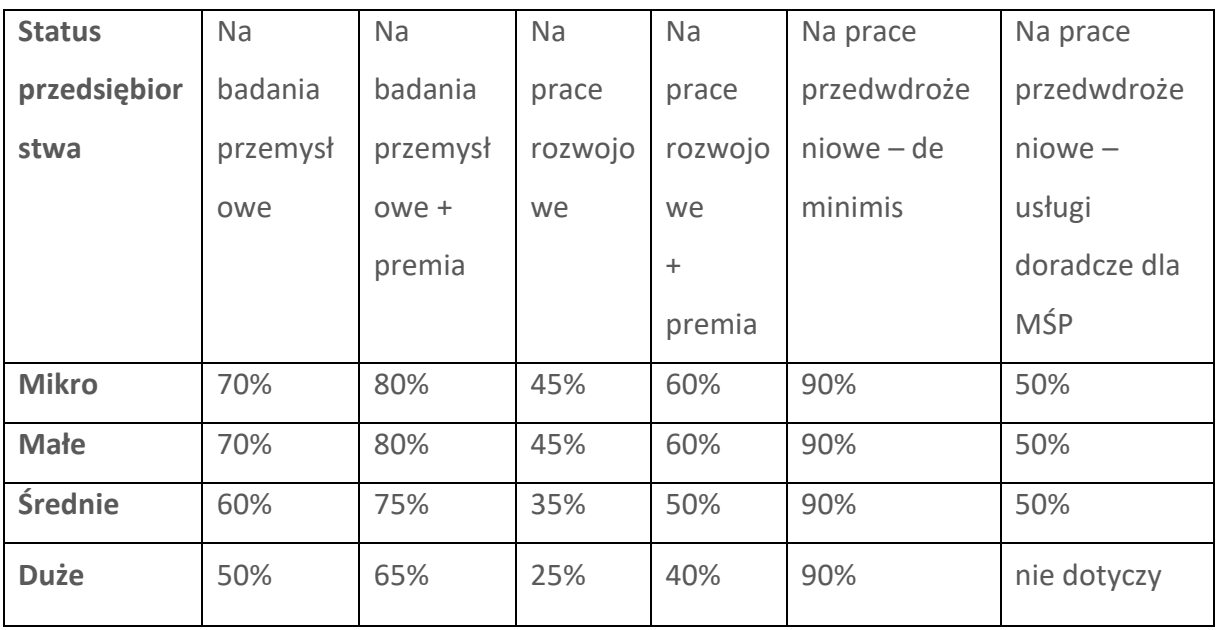

Należy pamiętać, że maksymalna wartość dofinansowania w zakresie pomocy de minimis nie

może przekroczyć 200 000 euro<sup>1</sup> - wartość brutto pomocy łącznie z wartością innej pomocy de minimis przyznanej w okresie 3 lat podatkowych.

Jeśli zamierzasz skorzystać z **premii**, czyli podwyższyć intensywność pomocy publicznej na badania przemysłowe lub prace rozwojowe o 15 punktów procentowych, zaznacz we wniosku właściwe pole wyboru. Możesz wybrać tylko jedną z wymienionych rodzajów premii na jednego przedsiębiorcę.

#### **Rodzaje premii**

- 1. Premia z tytułu skutecznej współpracy w związku z realizacją projektu przez co najmniej dwa przedsiębiorstwa, z których przynajmniej jeden jest MŚP – złóż oświadczenie (zaznacz właściwe pole wyboru) o braku powiązania pomiędzy podmiotami realizującymi projekt. Z dokumentacji musi wynikać, że żadne z przedsiębiorstw realizujących projekt nie ponosi więcej niż 70 % kosztów kwalifikowalnych danej kategorii badań przemysłowych lub prac rozwojowych.
- 2. Premia z tytułu skutecznej współpracy w związku z realizacją projektu między przedsiębiorstwem i co najmniej jedną jednostką naukową - jednostka naukowa musi ponosić co najmniej 10% kosztów kwalifikowalnych i mieć prawo do publikowania własnych wyników badań.

#### INFORMACJA PRAWNA

1

Zgodnie z art. 2 pkt 90 rozporządzenia 651/2014 podwykonawstwa nie uważa się za skuteczną współpracę.

- 3. **Premia za szerokie rozpowszechnianie wyników całego projektu** zobowiązujesz się, że w okresie do 3 lat od zakończenia projektu wyniki badań przemysłowych i prac rozwojowych:
	- a) zostaną zaprezentowane na co najmniej 3 konferencjach naukowych i technicznych, w tym co najmniej 1 o randze ogólnokrajowej lub
	- b) zostaną opublikowane w co najmniej 2 czasopismach naukowych lub technicznych (zawartych w wykazie czasopism opublikowanym przez MNISW,

 $1$  W przypadku przedsiębiorstw prowadzących działalność zarobkową w zakresie drogowego transportu towarów nie może przekroczyć 100 000 euro.

aktualnym na dzień przyjęcia artykułu do druku) lub powszechnie dostępnych bazach danych, zapewniających swobodny dostęp do uzyskanych wyników badań (surowych danych badawczych), lub

c) zostaną w całości rozpowszechnione za pośrednictwem oprogramowania bezpłatnego lub oprogramowania z licencją otwartego dostępu.

Wystarczy wskazać jeden sposób rozpowszechniania wyników badań przemysłowych i prac rozwojowych.

DODATKOWA INFORMACJA Spełnienie warunków dotyczących premii będziemy kontrolować w okresie trwałości projektu.

Wypełniając tę część wniosku, zwróć ponadto uwagę, że:

MŚP może w ramach prac przedwdrożeniowych ponosić koszty kwalifikowalne podwykonawstwa w ramach pomocy *de minimis*.

Jednostka naukowa może ubiegać się o dofinansowanie prac przedwdrożeniowych do 100% kosztów kwalifikowalnych.

#### ODESŁANIE

Szczegółowe informacje dotyczące kosztów w projekcie znajdziesz w *Przewodniku kwalifikowalności kosztów.*

### <span id="page-15-0"></span>III. CEL I UZASADNIENIE REALIZACJI PROJEKTU

#### DODATKOWA INFORMACJA

(+`

Eksperci ocenią przedstawione informacje w kryterium *Zgodność projektu z zakresem tematycznym konkursu, Prawa własności intelektualnej, Wartość naukowa projektu oraz cel projektu, a także Możliwość wdrożenia rezultatów projektu oraz korzyści z tego wynikające* Więcej => Kryteria oceny merytorycznej.

#### III.1. CELE I ZAŁOŻENIA PROJEKTU (limit znaków 16 000 + załącznik pdf)

Przedstaw cel projektu oraz najważniejsze rezultaty, które planujesz osiągnąć w poszczególnych fazach w wyniku realizacji projektu. Określ co będzie rezultatem końcowym każdej fazy realizacji projektu oraz wskaż jego najistotniejsze funkcjonalności. W punkcie tym nie opisuj spodziewanych wyników poszczególnych prac badawczych, lecz ostateczne rezultaty realizacji całych faz (faza I, II i III). Wykaż, że rezultaty, które planujesz osiągnąć odpowiadają wytycznym dot. efektów realizacji kolejnych faz w poszczególnych tematach z zakresu tematycznego konkursu opisanych w załączniku nr 13 do regulaminu). Wykaż w jaki sposób realizacja projektu wpisuje się w cele główne i szczegółowe Programu wskazane w Regulaminie konkursu. Ponadto opisz najistotniejsze założenia projektu.

Możesz dodać załącznik w formacie pdf**.**

### III.2. NOWOŚĆ REZULTATÓW PROJEKTU

#### POZIOM NOWOŚCI REZULTATÓW PROJEKTU

Zaznacz, czy rezultaty projektu stanowią nowość na skalę co najmniej kraju (polskiego rynku), czy też kraju i rynków zagranicznych.

#### OCZEKIWANY REZULTAT PROJEKTU (limit znaków 10 000 + załącznik pdf)

Wskaż i opisz oczekiwany rezultat projektu. W odróżnieniu od opisu wymaganego w punkcie III.1 wniosku - CELE I ZAŁOŻENIA PROJEKTU, przedstaw tu rezultat swojego projektu z punktu widzenia jego konkurencyjności i opłacalności.

Możesz dodać załącznik w formacie pdf.

#### OPIS NOWOŚCI REZULTATÓW PROJEKTU (limit znaków 12 000 + załącznik pdf)

Wykaż, że rezultat projektu charakteryzuje się nowością co najmniej w skali polskiego rynku, w kontekście posiadanych przez niego nowych cech, funkcjonalności, względem produktów/usług/technologii konkurencyjnych.

Opisz najważniejsze cechy / korzyści / parametry techniczne rezultatu projektu, odróżniające go od produktów/usług/technologii konkurencyjnych lub substytucyjnych i decydujące o jego przewadze względem aktualnej oferty na rynku.

#### III.3. WDROŻENIE WYNIKÓW PROJEKTU

#### III.3.1. OPIS WDROŻENIA

#### DODATKOWA INFORMACJA

Ocenimy przedstawione informacje w kryterium *Możliwość wdrożenia rezultatów projektu oraz korzyści z tego wynikające* Więcej => Kryteria oceny merytorycznej.

#### **Data wdrożenia**

Podaj co najmniej jedną przewidywaną datę wdrożenia wyników projektu (w przypadku więcej niż jednego wdrożenia wyniku, pole może być powielane), przy czym pamiętaj, że wdrożenie nie może nastąpić później niż trzy lata od zakończenia realizacji projektu.

#### $\pm$ ) DODATKOWA INFORMACJA

#### **Sposób wdrożenia**

Wskaż formę wdrożenia wyników badań przemysłowych i prac rozwojowych albo prac rozwojowych (jeśli projekt przewiduje tylko te drugie). Zaznacz co najmniej jedno pole:

- wprowadzenie wyników badań przemysłowych i prac rozwojowych albo prac rozwojowych do własnej działalności gospodarczej wnioskodawcy (w konsorcjum – min. 1 konsorcjanta będącego przedsiębiorstwem) poprzez rozpoczęcie produkcji lub świadczenia usług na bazie uzyskanych wyników;
- udzielenie licencji niewyłącznej (na zasadach rynkowych) na korzystanie z przysługujących wnioskodawcy (w przypadku projektów realizowanych przez konsorcjum - liderowi konsorcjum i konsorcjantom) praw do wyników badań

przemysłowych i prac rozwojowych albo prac rozwojowych w działalności gospodarczej prowadzonej przez inne przedsiębiorstwa (a w przypadku projektów realizowanych przez konsorcjum – przedsiębiorstwo spoza konsorcjum);

 sprzedaż (na zasadach rynkowych) praw do wyników badań przemysłowych i prac rozwojowych albo prac rozwojowych w celu wprowadzenia ich do działalności gospodarczej innego przedsiębiorstwa (a w przypadku projektów realizowanych przez konsorcjum – przedsiębiorstwa spoza konsorcjum), z zastrzeżeniem, że za wdrożenie wyników nie uznaje się zbycia wyników w celu ich dalszej odsprzedaży.

#### ODESŁANIE

Wymogi dotyczące wdrożenia oraz konsekwencje związane z brakiem wdrożenia wyników prac B+R szczegółowo określa wzór umowy o dofinansowanie. Zapoznaj się z nimi przed złożeniem wniosku.

#### **Opis wdrożenia** (limit znaków 10 000)

Określ, na czym wdrożenie będzie polegało. Jeśli dotyczy – przedstaw zakładane:

- strumienie przychodów w jakiej formie nowy produkt/usługa/technologia zostanie zaoferowana odbiorcom na rynku;
- formy promocji i dystrybucji jakie narzędzia promocji przewidziano oraz jakimi kanałami będzie dystrybuowany nowy produkt/usługa/technologia;

politykę cenową względem konkurencji.

#### Opisz:

planowane działania niezbędne do wdrożenia rezultatów projektu (poza wymienionymi w części IV wniosku) (np. wykonanie oprzyrządowania produkcji);

zasoby niezbędne do jego przeprowadzenia, tj. zasoby ludzkie oraz techniczne:

- o którymi dysponujesz (jako wnioskodawca indywidualny, a w przypadku konsorcjów – jako wszyscy konsorcjanci) oraz
- o które musisz pozyskać.

#### DODATKOWA INFORMACJA

Koszty wdrożenia wyników badań przemysłowych i prac rozwojowych - koszty inwestycyjne, nie mogą być kosztami kwalifikowalnymi. Nie uwzględniaj zatem w budżecie projektu kosztów inwestycyjnych.

#### **Ryzyka związane z wdrożeniem**

Przeprowadź analizę ryzyka dla skutecznego wdrożenia wyników projektu:

- pojawiających się ze strony konkurencji (wprowadzenie przez konkurentów tych samych, lepszych produktów/usług/technologii);
- dotyczących otoczenia prawno-administracyjnego (konieczne pozwolenia, decyzje, certyfikaty, etc. na etapie wdrożenia);
- wynikających z charakterystyki rynku docelowego/grup odbiorców.

Dla każdego ryzyka wskaż:

- prawdopodobieństwo z jakim dane ryzyko może wystąpić,
- wpływ na realizację projektu w przypadku jego wystąpienia,
- strategie postępowania z nim, zależnie od tego czy dane ryzyko jest szansą, czy też zagrożeniem.

### **PRZYKŁAD**

Możesz wykorzystać poniższe wskazówki dotyczące typów reakcji na poszczególne ryzyka.

W stosunku do zagrożeń najczęściej stosuje się poniższe typy reakcji:

- unikanie eliminacja zagrożeń poprzez zmianę części lub całości projektu,
- redukcja podjęcie działań mających na celu obniżenia prawdopodobieństwa i/lub wpływu danego zagrożenia.

Mając do czynienia z szansami można skorzystać z poniższych typów reakcji:

- wykorzystanie podjęcie działań mających na celu doprowadzenie do urzeczywistnienia szansy,
- przybliżenie podjęcie działań mających na celu zwiększenie prawdopodobieństwa i/lub wpływ wystąpienia szansy.

W stosunku do zagrożeń jak i szans można wdrożyć:

- przeniesienie przeniesienie ryzyka na inny podmiot, na przykład poprzez outsourcing lub ubezpieczenie,
- współdzielenie strony biorące udział w projekcie w równym stopniu mogą zyskać lub stracić,
- akceptacja brak podejmowania działań przy równoczesnym monitorowaniu ryzyka,
- $\bullet$  plan rezerwowy opracowanie planu awaryjnego, "planu B".

#### **Własność intelektualna**

Planowana ochrona praw własności intelektualnej (limit znaków 4 000)

Określ, co będzie przedmiotem ochrony.

Opisz efektywny sposób ochrony własności intelektualnej, zabezpieczający przed skopiowaniem lub nieuprawnionym wykorzystaniem wyników projektu (jeśli istnieje taka potrzeba). W szczególności opisz, w jaki sposób zamierzasz chronić własność intelektualną – czy powstaną zgłoszenia patentowe lub wzory przemysłowe, jaka jest planowana polityka w tym zakresie.

Weź pod uwagę specyfikę projektu lub branży, w której prowadzisz działalność. Nie masz obowiązku ustanowienia ochrony patentowej wyników projektu. Co więcej dla niektórych rozwiązań stosowanie ochrony patentowej może być niezasadne. Tym niemniej zaplanuj oraz opisz we wniosku sposób ochrony wyników projektu. Pamiętaj, że możliwe są różne formy ochrony praw własności intelektualnej, np. prawa autorskie.

#### DODATKOWA INFORMACJA

Jeśli rezultatem projektu będzie wynalazek, wzór użytkowy lub przemysłowy, prawo do uzyskania patentu na wynalazek albo prawa ochronnego na wzór użytkowy, jak również prawa z rejestracji wzoru przemysłowego przysługuje podmiotowi, któremu przyznane zostały środki finansowe na podstawie umowy o dofinansowanie (art. 32 ust. 1 ustawy z dnia 30 kwietnia 2010 r. o Narodowym Centrum Badań i Rozwoju).

Wykazanie braku barier we wdrożeniu rezultatów wyników projektu (maksymalnie 6 000 znaków)

Odnieś się w szczególności do następujących kwestii:

- Czy dysponujesz prawami własności intelektualnej, które są niezbędne do realizacji projektu i wdrożenia jego rezultatów? Czy dzielisz je z innymi podmiotami? Jeśli tak, z jakimi i na jakich zasadach? Kto stanie się właścicielem praw do wyników wypracowanych w trakcie projektu (zwróć uwagę m.in. na prawa autorskie twórców) i jak te prawa zostaną przeniesione na przedsiębiorstwo, które zamierza wdrożyć wyniki prac B+R we własnej działalności gospodarczej? W przypadku projektów realizowanych w konsorcjum pytania odnieś do każdego konsorcjanta.
- Czy uprawdopodobniłeś, że brak jest dostępnych i objętych ochroną rozwiązań/ technologii/wyników prac B+R, których istnienie uniemożliwiałoby albo czyniło niezasadnym przeprowadzenie zaplanowanego wdrożenia wyników projektu, tj. czy sprawdziłeś:
	- o czy wdrożenie rezultatów projektu nie naruszy praw własności intelektualnej innego podmiotu?
	- $\circ$  czy ochrona obecnie stosowana przez inne podmioty nie stoi na przeszkodzie wdrożeniu rezultatów Twojego projektu?

Opisz, jak zostanie uregulowana kwestia własności praw do wyników badań przemysłowych i prac rozwojowych oraz wskaż właściciela/właścicieli praw do wyników.

#### DODATKOWA INFORMACJA

Podział praw do wyników badań przemysłowych i prac rozwojowych powinien być zgodny z regułami obowiązującymi w konkursie i postanowieniami umowy o dofinansowanie, w szczególności nie może prowadzić do naruszenia zasad pomocy publicznej.

Zwróć uwagę na dwie ważne reguły:

- Jeśli projekt realizuje przedsiębiorstwo samodzielnie, przysługuje mu całość praw majątkowych do wyników badań przemysłowych i prac rozwojowych.
- Jeśli projekt realizuje konsorcjum:
- o prawa majątkowe do wyników przysługują konsorcjantom w proporcji odpowiadającej faktycznemu ich udziałowi w całkowitej kwocie kosztów kwalifikowalnych tych badań i prac. Umowy zawarte z podwykonawcami nie mogą tych reguł naruszać.
- o przekazanie praw majątkowych do wyników projektu pomiędzy konsorcjantami następuje za wynagrodzeniem odpowiadającym wartości rynkowej tych praw. W przypadku przekazania praw majątkowych po cenie niższej, niż wartość rynkowa, takie działanie może zostać uznane za niedozwoloną pomoc publiczną.

### Opis korzyści (społecznych/ekonomicznych/środowiskowych) wynikających z wdrożenia rezultatów projektu (limit znaków 3 000)

Podaj dodatkowe korzyści społeczne/ekonomiczne/środowiskowe, które zostaną odniesione w wyniku wdrożenia rezultatów projektu. Przykładem korzyści ekonomicznych może być projekcja spodziewanego przychodu oraz kosztów, związanych z oferowaniem nowego produktu/technologii/usługi na rynku.

#### III.4. EFEKT DYFUZJI

#### Efekt dyfuzji *(jeśli dotyczy)*

Pole to wypełnij tylko w przypadku gdy jesteś dużym przedsiębiorstwem (innym niż MŚP) samodzielnie składającym wniosek lub w przypadku konsorcjum złożonego wyłącznie z dużych przedsiębiorstw.

W tym polu opisz efekt dyfuzji innowacji do polskiej gospodarki w trakcie realizacji projektu lub w okresie trwałości.

Przedstaw planowaną współpracę (w tym także w ramach podwykonawstwa) z mającymi siedzibę w Polsce MŚP, organizacjami pozarządowymi lub organizacjami badawczymi.

Jeśli efekt dyfuzji wystąpi w trakcie realizacji projektu, opisz współpracę dotyczącą działalności B+R ściśle związanej z realizowanym projektem.

Jeśli efekt dyfuzji ma wystąpić po zakończeniu projektu, w okresie trwałości, możesz opisać współpracę dotyczącą w szczególności samego procesu wdrożenia lub realizacji kolejnych projektów badawczych w oparciu o uzyskane w projekcie wyniki prac B+R. Dyfuzja może zachodzić również poprzez nawiązanie współpracy w sferze innowacji (innovation cooperation), np. poprzez aktywne uczestnictwo we wspólnych projektach innowacyjnych z innymi podmiotami (mogą to być inne przedsiębiorstwa, w szczególności MŚP lub instytucje niekomercyjne) bądź poprzez kooperację w zakresie działalności produkcyjnej/usługowej, w którą zaangażowany będzie MŚP m.in. jako producent/usługodawca określonych elementów/części finalnego produktu oferowanego przez dużego przedsiębiorcę na rynku, etc.

### <span id="page-23-0"></span>IV. OPIS PRAC BADAWCZO-ROZWOJOWYCH

#### DODATKOWA INFORMACJA

Eksperci ocenią przedstawione informacje w kryterium *Kwalifikowalność i adekwatność wydatków*, *Wartość naukowa projektu oraz cel projektu, Możliwość wdrożenia rezultatów projektu oraz korzyści z tego wynikające* oraz *Zakres i adekwatność prac zaplanowanych w projekcie w stosunku do oczekiwanych wyników*. Więcej => Kryteria oceny merytorycznej.

#### IV.1. METODOLOGIA REALIZACJI PROJEKTU *(limit znaków 6 000)*

Przedstaw metodologię realizacji prac badawczo-rozwojowych opisanych we wniosku, która doprowadzi do osiągnięcia zaplanowanych celów, z uwzględnieniem interdyscyplinarności prowadzonych badań, w stosunku do celów, zadań i rezultatów projektu.

Możesz dodać załącznik w formacie pdf.

#### IV.2. OPIS PRAC BADWCZO-ROZWOJOWYCH

#### BADANIA PRZEMYSŁOWE / EKSPERYMENTALNE PRACE ROZWOJOWE / PRACE PRZEDWDROŻENIOWE

Przedstaw chronologiczny opis zaplanowanych prac badawczo-rozwojowych, których wykonanie jest niezbędne dla osiągnięcia celów projektu.

- Projekt musi obejmować co najmniej prace rozwojowe wniosek, w którym ich nie przewidziano, nie będzie mógł zostać złożony (nie zostanie przyjęty przez system informatyczny LSI).
- Planowane prace **podziel na fazy** faza I, II oraz III, zgodnie z zapisami Regulaminu konkursu.
- Zauważ, że fazy I, II i III w projekcie nie nakładają się na siebie, a okresy ich realizacji zostały wskazane w części I.3 wniosku o dofinansowanie.
- Planowane prace w ramach faz **podziel na zadania** odrębnie dla badań przemysłowych, prac rozwojowych oraz prac przedwdrożeniowych.
- Zachowaj logiczny układ zadań i kolejności prowadzonych prac, ponieważ aspekt ten zostanie poddany ocenie.
- Projekt musi obejmować realizację wszystkich 3 faz: fazy I, fazy II oraz fazy III.
- W ramach każdej fazy możesz opisać maksymalnie 3 zadania.
- W ramach fazy I i fazy II zadania mogą mieć charakter wyłącznie badań przemysłowych i/lub prac rozwojowych.
- W ramach fazy III zadania mogą mieć charakter badań przemysłowych i/lub prac rozwojowych i/lub prac przedwdrożeniowych.
- Zadania realizowane w ramach jednej i tej samej fazy mogą być realizowane równolegle.
- Zadanie nie może być równe okresowi realizacji projektu, natomiast może być równe okresowi realizacji fazy.
- Przynajmniej jedno zadanie musi zakończyć się w ostatnim miesiącu trwania projektu.
- W przypadku projektów realizowanych przez konsorcjum jedno zadanie może być realizowane wyłącznie przez jednego z członków konsorcjum.
- Każdy podmiot wskazany w części II wniosku musi realizować minimum 1 zadanie w projekcie.

W celu właściwego przypisania planowanych prac do badań przemysłowych, prac rozwojowych oraz prac przedwdrożeniowych zastosuj definicje wskazane we Wstępie *Instrukcji.* 

Dla każdego zadania wskaż:

- Numer fazy zaznacz numer fazy, w ramach której będzie realizowane opisywane zadanie.
- Numer zadania uzupełnij numer opisywanego zadania.
- Nazwę zadania (limit znaków 200).
- Wykonawcę zadania wybierz z listy rozwijanej (wnioskodawca 1, wnioskodawca 2 albo wnioskodawca 3).
- Okres realizacji zadania (liczbę miesięcy) **–** musi mieścić się w okresie realizacji całej fazy, określonej w Regulaminie konkursu.
- Miesiąc rozpoczęcia zadania
- Miesiąc zakończenia zadania system automatycznie poda numer miesiąca.
- Problem do rozwiązania (limit znaków 3 000) opisz problem badawczy, którego dotyczą planowane w danym zadaniu badania przemysłowe lub prace rozwojowe. Nie dotyczy prac przedwdrożeniowych.

Możesz dodać załącznik w formacie pdf.

 Opis prac przewidzianych w ramach zadania (limit znaków 7 000) – przedstaw szczegółowy opis planowanych prac wraz z ich uzasadnieniem w kontekście wskazanego wcześniej problemu do rozwiązania w danym zadaniu oraz celu projektu. Zachowaj spójność z zaplanowanymi kosztami zadania, a także zasobami posiadanymi oraz niezbędnymi do pozyskania.

Opisywane prace możesz pogrupować w mniejsze niż zadanie jednostki, jeśli istnieje taka potrzeba*.*

 Efekt końcowy zadania – kamień milowy – zadania zdefiniuj w taki sposób, aby każdy z nich kończył się kamieniem milowym (np. produktem czy sparametryzowaną funkcjonalnością), na podstawie którego będzie możliwe podjęcie decyzji o kontynuacji/przerwaniu/modyfikacji projektu. Wskaż minimum 1 kamień milowy zadania.

W poszczególnych rubrykach podaj:

o Nazwę kamienia milowego (limit znaków 200) – jako kamień milowy możesz wskazać np. osiągnięcie określonych wyników badań, uzyskanie krytycznych funkcji, stworzenie kluczowych komponentów technologii, zakończenie testów, stworzenie linii pilotażowej, opracowanie modelu lub prototypu przyszłego urządzenia o określonych parametrach, zależnie od branży i specyfiki danego projektu. Wybieraj kamienie milowe **możliwe do skwantyfikowania (tj. mierzalne)**. Kamienie milowe powinny być właściwie zdefiniowane i odpowiadać rozwiązywanym w danym zadaniu problemom badawczym.

- o Parametr (limit znaków 300) wskaż **mierzalny parametr** określający dany kamień milowy. Oczekiwane wartości parametrów powinny zakładać osiągnięcie danej wartości, przedziału lub poziomu maksymalnego/minimalnego. Parametry powinny umożliwiać obiektywną ocenę stopnia osiągnięcia zakładanych w danym zadaniu celów badawczych, a także świadczyć o postępach prac w projekcie.
- o Opis wpływu nieosiągnięcia kamienia milowego (limit znaków 1 000) przedstaw, jaki byłby wpływ ewentualnego braku osiągnięcia danego kamienia milowego na zasadność kontynuacji/ przerwania/modyfikacji projektu.

Powiel wiersze dla każdego kamienia milowego danego zadania.

### **PRZYKŁAD**

Oto kilka przykładowych poprawnie sformułowanych kamieni milowych:

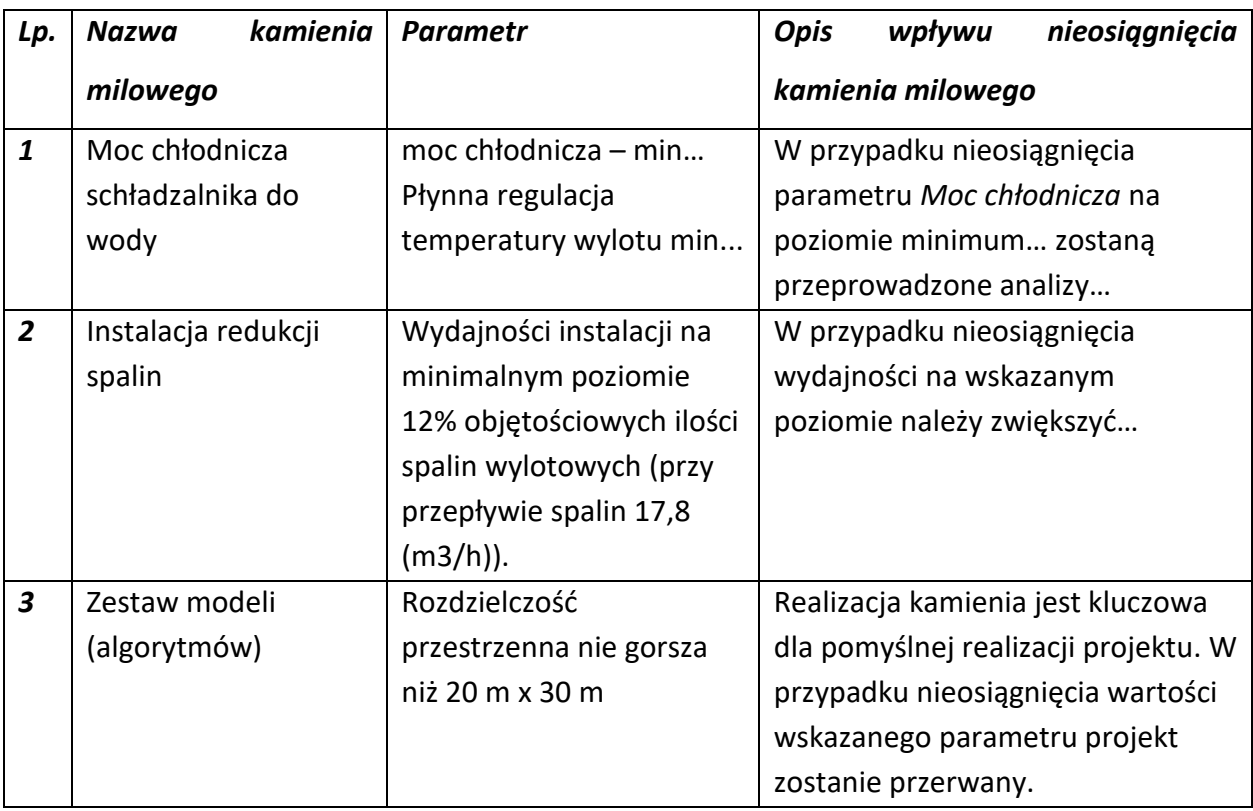

 Koszty kwalifikowalne zadania – wykaż koszty kwalifikowalne prac zaplanowanych w ramach zadania.

Suma kosztów kwalifikowalnych przypisanych do każdego z zadań powinna być zgodna z sumą kosztów kwalifikowalnych projektu wynikającą z *Budżetu projektu*, odpowiednio dla poszczególnych rodzajów prac (np. kwota wszystkich zadań w ramach badań przemysłowych/prac rozwojowych/prac przedwdrożeniowych/prac przedwdrożeniowych – *pomoc de minimis* powinna być zgodna z sumą kosztów kwalifikowalnych / badań przemysłowych/prac rozwojowych/prac przedwdrożeniowych/ prac przedwdrożeniowych – *pomoc de minimis* wskazaną w *Budżecie projektu)*.

#### IV.3. RYZYKA W PROJEKCIE (limit znaków 4 000)

Wskaż główne ryzyka/zagrożenia, które mogą utrudnić/uniemożliwić osiągnięcie zakładanego efektu końcowego projektu, w szczególności:

- natury technologicznej co może przeszkodzić w zastosowaniu przyjętej koncepcji, z jakiego powodu przyjęta koncepcja może okazać się niewłaściwa;
- natury prawno-administracyjnej np. konieczność uzyskania wymaganych zgód, decyzji.

Dla każdego ryzyka/zagrożenia wskaż:

- wpływ na realizację projektu w przypadku jego wystąpienia;
- odpowiednie metody jego minimalizacji (zapobieganie, przeciwdziałanie, powstrzymywanie) lub neutralizacji (łagodzenie skutków).

#### IV.4. HARMONOGRAM REALIZACJI PROJEKTU

Harmonogram realizacji projektu w formie wykresu Gantta system informatyczny LSI generuje automatycznie na podstawie danych w cz. IV pkt 2 wniosku.

### <span id="page-28-0"></span>V. ZDOLNOŚĆ WNIOSKODAWCY DO WYKONANIA PROJEKTU

#### DODATKOWA INFORMACJA

 $\left( +\right)$ 

Eksperci ocenią przedstawione informacje w kryterium *Prawa własności intelektualnej*, *Dorobek wnioskodawcy i potencjał do realizacji projektu oraz Zasady etyczne w zakresie sztucznej inteligencji*. Więcej => Kryteria oceny merytorycznej.

Wykaż, że posiadasz zdolność do realizacji projektu, tj. że przewidziałeś wszystkie zasoby niezbędne do zrealizowania prac zaplanowanych w projekcie. Przedstaw zarówno zasoby posiadane w momencie aplikowania o dofinansowanie, jak również przewidziane do pozyskania

w trakcie realizacji projektu.

# V.1. DOŚWIADCZENIE WNIOSKODAWCY/ CZŁONKÓW KONSORCJUM W ZAKRESIE REALIZACJI PROJEKTÓW B+R ORAZ KOMERCJALIZACJI ICH WYNIKÓW (limit znaków 6 000)

Opisz swój dorobek oraz dotychczasowe doświadczenie w realizacji i komercjalizacji wyników projektów B+R, wskazując:

- czego te projekty dotyczyły,
- jaki był ich budżet,
- okres ich realizacji,
- w jakim charakterze wnioskodawca był w nie zaangażowany,
- jaki był zakres prac wykonywanych przez wnioskodawcę,
- czy prace zakończyły się sukcesem.

Wskaż dane również w odniesieniu do członków konsorcjum.

### V.1a. ZASOBY KADROWE (W TYM ADMINISTRACYJNE) WNIOSKODAWCY/ CZŁONKA KONSORCJUM (limit znaków 6 000)

Opisz kluczowy personel badawczy i administracyjny niezbędny do prawidłowej realizacji projektu. Określ, czy obecnie dysponujesz adekwatnymi zasobami ludzkimi i finansowymi,

zapleczem administracyjnym i infrastrukturą badawczą do przeprowadzenia prac zaplanowanych we wniosku.

#### V.2. KADRA NAUKOWO-BADAWCZA ZAANGAŻOWANA W PROJEKT

Opisz dorobek kluczowego zespołu badawczego (w szczególności osiągnięć z okresu 5 lat przed złożeniem wniosku), niezbędny do prawidłowej realizacji projektu. Określ, czy obecnie dysponujesz (jako Wnioskodawca/Lider konsorcjum oraz Konsorcjanci) adekwatnymi zasobami ludzkimi do przeprowadzenia zaplanowanych prac B+R.

#### **4) DODATKOWA INFORMACJA**

**KLUCZOWE ZASOBY** Musisz posiadać wszystkie kluczowe zasoby osobowe już na etapie składania wniosku o dofinansowanie.

#### **Kierownik B+R i Kluczowy personel B+R**

Podaj dane:

- kierownika B+R,
- kluczowego personelu (od 1 do 3 osób, a w przypadku projektu realizowanego w konsorcjum – maksymalnie 3 osób na każdego konsorcjanta),

zarówno aktualnie zatrudnionych w ramach umowy o pracę/umowy zlecenie/umowy o dzieło, jak i wybranych do zatrudnienia, tj. w przypadku których zawarto umowy warunkowe o współpracy (promesy zatrudnienia/umowy przedwstępne).

Są to dane:

- imię (limit znaków 100),
- nazwisko (limit znaków 100),
- wykształcenie (limit znaków 50),
- tytuł naukowy/stopień naukowy (jeśli dotyczy) (limit znaków 200) podanie danych o tytule naukowym/stopniu naukowym nie jest niezbędne dla oceny projektu,
- $\bullet$  adres e-mail tylko dla kierownika B+R,
- numer telefonu tylko dla kierownika B+R,

 doświadczenie zawodowe (limit znaków 2 000), w tym szczególnie doświadczenie w realizacji prac B+R w obszarze, którego dotyczy projekt (w szczególności w okresie 5 lat przed złożeniem wniosku), np. doświadczenie w realizacji projektów (krajowych i międzynarodowych) obejmujących prace B+R, których efektem były wdrożenia wyników prac B+R do działalności gospodarczej, uzyskane patenty czy prawa ochronne na wzory użytkowe, lub inne zastosowania wyników prac B+R.

Dla kierownika B+R dodatkowo wskaż:

- o **tytuł projektu** (limit znaków 350),
- o **budżet (PLN)** podaj **całkowity** budżet projektu,
- o **źródło finansowania** (limit znaków 200) podaj, z jakiego źródła sfinansowany został projekt np. PO IR, PO IiŚ, środki krajowe, środki własne etc.,
- o **okres realizacji** podaj w latach okres realizacji projektu,
- o **czy projekt był realizowany w ramach konsorcjum** wybierz z listy rozwijanej TAK lub NIE,
- o **rolę w projekcie** podaj rolę w projekcie np. kierownik projektu, kierownik badań, laborant etc. (limit znaków 500),
- o **główne efekty projektu** podaj krótką informację o rezultatach projektu (limit znaków 500),
- najważniejsze publikacje naukowe związane z tematem projektu (limit znaków 500 na każdą publikację), podaj również informacje bibliograficzne (do 5 pozycji z ostatnich 10 lat),
- osiągnięcia w zakresie praw własności przemysłowej (limit znaków 2000),
- rola w projekcie (limit znaków 500),
- wymiar zaangażowania w projekcie (limit znaków 200) podaj, w których zadaniach dana osoba będzie zaangażowana w prace w ramach projektu, wymiar zaangażowania podaj w etatach np. 0,25 etatu przez cały okres realizacji projektu.
- informacje, czy jest pracownikiem Wnioskodawcy czy Członka konsorcjum, zatrudnionym na podstawie kodeksu pracy lub zaangażowanym na podstawie umowy zlecenie/o dzieło,

 nazwę członka konsorcjum, którego pracownikiem jest odpowiednio kierownik B+R/członek kluczowego personelu, lub z którym kierownik B+R/członek kluczowego personelu zawarł umowę warunkową o współpracy.

#### **Pozostały personel B+R** (jeśli dotyczy) (limit znaków 3 000)

Podaj dane ewentualnych pozostałych znanych już członków zespołu (zarówno aktualnie zatrudnionych w ramach umowy o pracę/umowy zlecenie/umowy o dzieło, jak i wybranych do zatrudnienia, tj. w przypadku których zawarto umowy warunkowe o współpracy), takie jak: imię, nazwisko, wykształcenie, doświadczenie zawodowe, w tym szczególnie doświadczenie w realizacji prac B+R, ich wdrażaniu lub zarządzaniu projektami. W odniesieniu do każdej osoby określ jej rolę i wymiar zaangażowania w projekcie (np. 0,25 etatu przez cały okres realizacji projektu).

#### **Kadra B+R planowana do zaangażowania** (jeśli dotyczy) (limit znaków 3 000)

Określ wymagania wobec osób, których dopiero będziesz poszukiwać w celu zatrudnienia jako niezbędne, by uzupełnić obecnie posiadany zespół. Podaj m.in.: minimalny wymagany zakres wiedzy i doświadczenia, a także ich rolę i wymiar zaangażowania w projekcie.

#### V.3. OPIS SPOSOBU ZARZĄDZANIA PROJEKTEM (limit znaków 3 000)

Zgodnie z założeniami Programu INFOSTRATEG projekt musi być realizowany przy pomocy metodologii programowania zwinnego – Agile. Opisz sposób zarządzania projektem uwzględniając powyższy wymóg.

### V.4. ZASOBY TECHNICZNE ORAZ WARTOŚCI NIEMATERIALNE I PRAWNE (WNiP) NIEZBĘDNE DO ZREALIZOWANIA PROJEKTU

W kolejnych polach wskaż konkretne zasoby techniczne (aparatura naukowo-badawcza, pomieszczenia, przyrządy, maszyny) oraz wartości niematerialne i prawne (licencje, technologie, know-how, prawa własności intelektualnej) wykorzystywane w trakcie realizacji projektu.

#### **Dostęp do aparatury/infrastruktury niezbędnej do realizacji projektu**

W polu *Zasób* (limit znaków 500) wskaż jego nazwę oraz liczbę sztuk, a w przypadku drobnego wyposażenia, odnieś się do całych zestawów.

W polu *Przeznaczenie* (limit znaków 500) wskaż, do których prac badawczych dany zasób będzie wykorzystywany.

W polu *Nr zadania* z listy rozwijanej wybierz numer/numery zadań, w których dany zasób będzie wykorzystywany.

**Zasoby techniczne pozostające w dyspozycji Wnioskodawcy/ Lidera konsorcjum/Członka konsorcjum**

Wskaż zasoby techniczne, którymi dysponujesz na etapie aplikowania o dofinansowanie.

**Zasoby techniczne planowane do nabycia** 

Wskaż zasoby techniczne, których pozyskanie zaplanowałeś w ramach realizacji projektu.

**WNiP niezbędne do zrealizowania projektu**

**WNiP pozostające w dyspozycji Wnioskodawcy/Lidera konsorcjum/Członka konsorcjum**

Wskaż wartości niematerialne i prawne (WNiP: licencje, technologie, know-how, prawa własności intelektualnej), którymi dysponujesz na etapie aplikowania o dofinansowanie.

#### **WNiP planowane do nabycia**

Wskaż WNiP, których pozyskanie zaplanowałeś w ramach realizacji projektu.

Wskaż również te WNiP, które koniecznie powinny zostać pozyskane przed wdrożeniem rezultatu projektu.

#### V.5. PODWYKONAWCY (jeśli dotyczy)

Wskaż (osobno dla każdego podmiotu) czy planujesz zaangażowanie podwykonawcy/podwykonawców.

Wskaż nazwę zadania, do którego planujesz zaangażować podwykonawcę/podwykonawców oraz opisz szczegółowo zakres prac, który planujesz im powierzyć (w przypadku więcej niż jednego zadania, pole może być powielane).

#### V.6. SYTUACJA FINANSOWA WNIOSKODAWCY (jeśli dotyczy)

Dotyczy wyłącznie przedsiębiorcy. Uzupełnij podstawowe wskaźniki dotyczące sytuacji finansowej przedsiębiorcy (Wnioskodawcy/Lidera konsorcjum/Członka konsorcjum) osiągnięte w ciągu 2 lat poprzedzających rok złożenia wniosku.

### V.7. ETYKA W ZAKRESIE SZTUCZNEJ INTELIGENCJI (jeśli dotyczy) (limit znaków 16 000)

Wskaż (w przypadku, gdy Wnioskodawcą jest konsorcjum, osobno dla każdego Konsorcjanta) czy aspekty etyki w zakresie sztucznej inteligencji (wymienione w zał. nr 15 do RK) dotyczą realizowanej przez Ciebie części projektu. A jeśli tak, opisz działania jakie zaplanowałeś w projekcie w zakresie etycznych aspektów sztucznej inteligencji, które odpowiadają na pytania wymienione w Liście weryfikacyjnej (będącej zał. nr 15 RK) i odnoszą się do projektu (w szczególności zaplanowane działania mogą odpowiadać na kilka pytań jednocześnie).

# <span id="page-34-0"></span>VI. CZĘŚĆ FINANSOWA (BUDŻET PROJEKTU)

#### DODATKOWA INFORMACJA

Eksperci ocenią przedstawione informacje w kryterium *Kwalifikowalność i adekwatność wydatków*. Więcej => Kryteria oceny merytorycznej.

#### **Koszty realizacji projektu Wnioskodawcy/Lidera konsorcjum**

#### ODESŁANIE

Zanim zaczniesz wypełniać tę części wniosku, koniecznie zapoznaj się z *Przewodnikiem kwalifikowalności kosztów*.

Wykaż koszty kwalifikowalne, jakie poniesiesz w trakcie realizacji projektu, przyporządkowując je do odpowiedniej kategorii kosztów.

Maksymalna wartość dofinansowania realizacji projektu:

- 1) w przypadku projektu realizowanego w ramach tematu nr 2 wynosi **10 mln zł**;
- 2) w przypadku projektu realizowanego w ramach tematu nr 11 wynosi **8 mln zł**.

Minimalna wartość dofinansowania realizacji projektu:

- 1) w przypadku projektu realizowanego w ramach tematu nr 2 wynosi **3,5 mln zł**;
- 2) w przypadku projektu realizowanego w ramach tematu nr 11 wynosi **1,7 mln zł**.

### DODATKOWA INFORMACJA

Uwaga, zgodnie z zapisami Regulaminu minimalna ilość projektów możliwych do dofinansowania w danej fazie oraz minimalna wysokość dofinansowania każdej z faz projektu dla tematów z zakresu tematycznego to:

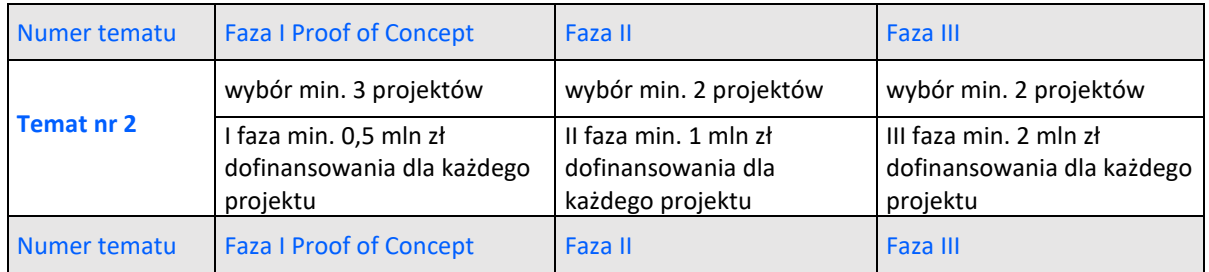

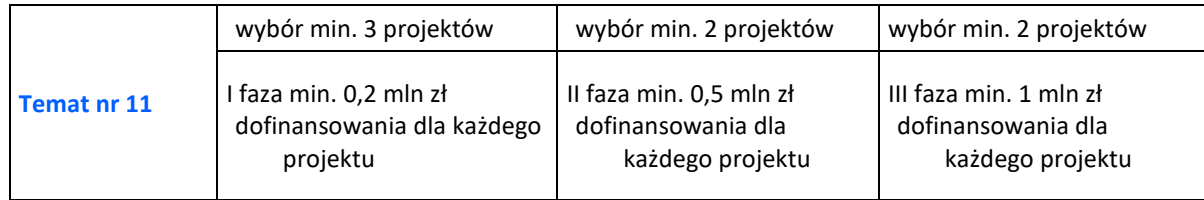

Ze względu na odmienny poziom dofinansowania przedstaw odrębnie koszty dla:

- badań przemysłowych,
- prac rozwojowych oraz
- prac przedwdrożeniowych (kosztów finansowanych w ramach pomocy de minimis).

Dla każdej pozycji (część VI wniosku: **1. Wynagrodzenia (W)**, **2. Podwykonawstwo (E), 3.**  Pozostałe koszty bezpośrednie (Op)) określ<sup>2</sup>:

#### **Kategoria WYNAGRODZENIA (W)**

**.** 

| Stanowisko/rola w<br>projekcie                                                           | Wysokość<br>kosztu<br>kwalifikowaln<br>ego                 | <b>Uzasadnienie</b>                                                                                                    | Metoda oszacowania                                                                                                    | Nr zadania                            |
|------------------------------------------------------------------------------------------|------------------------------------------------------------|----------------------------------------------------------------------------------------------------|----------------------------------------------------------------------------------------------------|---------------------------------------|
| Wskaż pełną<br>nazwę stanowiska<br>(nie podawaj<br>imion i nazwisk)<br>Limit znaków: 200 | Wskaż jedynie<br>kwalifikowalną<br>część danego<br>kosztu. | Podaj informacje<br>dotyczące zakresu<br>obowiązków (prac),<br>jakie dana osoba będzie<br>wykonywała w ramach<br>realizacji projektu.<br>Limit znaków: 1000. | Opisz, w jaki sposób<br>przyjęto stawkę<br>wynagrodzenia na<br>stanowisku (można<br>posłużyć się<br>ogólnodostępnymi danymi<br>nt. średnich wynagrodzeń<br>na analogicznych<br>stanowiskach w danym<br>regionie), a także podaj<br>informacje dotyczące<br>nakładu pracy, wymiaru<br>etatu dla umów o pracę,<br>czasu zaangażowania, liczby<br>zatrudnionych osób oraz<br>rodzaju zatrudnienia | Wskaż<br>numer/y<br>zadania/za<br>dań |

<sup>2</sup> Przy każdej pozycji budżetowej wpisz pełne wymagane informacje dot. uzasadnienia i metody oszacowania. Przykładowo nie wystarczy, że wpiszesz "jak wyżej".

|                                                             |      |                                                                                                    | (oddelegowanie, umowa                                                                                                    |              |  |  |  |
|-------------------------------------------------------------|------|----------------------------------------------------------------------------------------------------|----------------------------------------------------------------------------------------------------|--------------|--|--|--|
|                                                             |      |                                                                                                    | zlecenie, umowa o dzieło) <sup>3</sup> .                                                                                                    |              |  |  |  |
|                                                             |      |                                                                                                    | Limit znaków: 1000.                                                                                                    |              |  |  |  |
| <b>PRZYKŁADY</b>                                            |      |                                                                                                    |                                                                                                    |              |  |  |  |
| Inżynier                                                    | X zł | Oddelegowanie 1                                                                                                    | Na podstawie                                                                                                    | $\mathbf{1}$ |  |  |  |
| systemowy (1<br>osoba)                                      |      | pracownika naukowo-<br>badawczego (zespół<br>inżynierów<br>systemowych).<br>Zakres obowiązków:<br>programowanie<br>fragmentów systemu,<br>programowanie wersji<br>prototypowych,<br>wsparcie testów.                                           | wynagrodzenia<br>oddelegowanego<br>pracownika oraz zgodnie z<br>regulaminem<br>wynagradzania<br>obowiązującym w<br>przedsiębiorstwie<br>Wnioskodawcy.<br>Wymiar: 0,80 etatu.<br>Stawka: Y zł/1 mies./0,80<br>etatu (brutto wraz z<br>pozapłacowymi kosztami<br>pracy).<br>Czas realizacji: 24 miesiące.                                                               | 4            |  |  |  |
| Specjalista ds.<br>diagnostyki<br>molekularnej (2<br>osoby) | X zł | Planowane jest<br>zatrudnienie 2<br>pracowników naukowo-<br>badawczych.<br>Zakres obowiązków:<br>planowanie i realizacja<br>doświadczeń w zadaniu<br>5 oraz 6, weryfikacja ich<br>rezultatów oraz<br>sporządzanie raportów<br>diagnostycznych. | Wysokość wynagrodzenia<br>została oszacowana w<br>oparciu o dane pochodzące<br>z dostępnych raportów na<br>temat wynagrodzeń w roku<br>2018, wynagrodzenie na<br>tożsamych stanowiskach.<br>Wymiar: 90 godz./1 mies.<br>(łącznie dla 2<br>pracowników).<br>Stawka: Y zł/1 godz.<br>Czas realizacji: 8 miesięcy.<br>Łącznie: 90 godz./mies. x 8<br>mies. $= 720$ godz. | $\mathbf{1}$ |  |  |  |
|                                                             |      | Kategoria <b>PODWYKONAWSTWO</b> (E)                                                                                                    |                                                                                                    |              |  |  |  |

<sup>3</sup> Dla przykładu, poniższy opis **nie jest wystarczający**: Nazwa kosztu: Kluczowy personel B+R. Uzasadnienie: Personel niezbędny do realizacji projektu. Metoda oszacowania: Stawki rynkowe.

**.** 

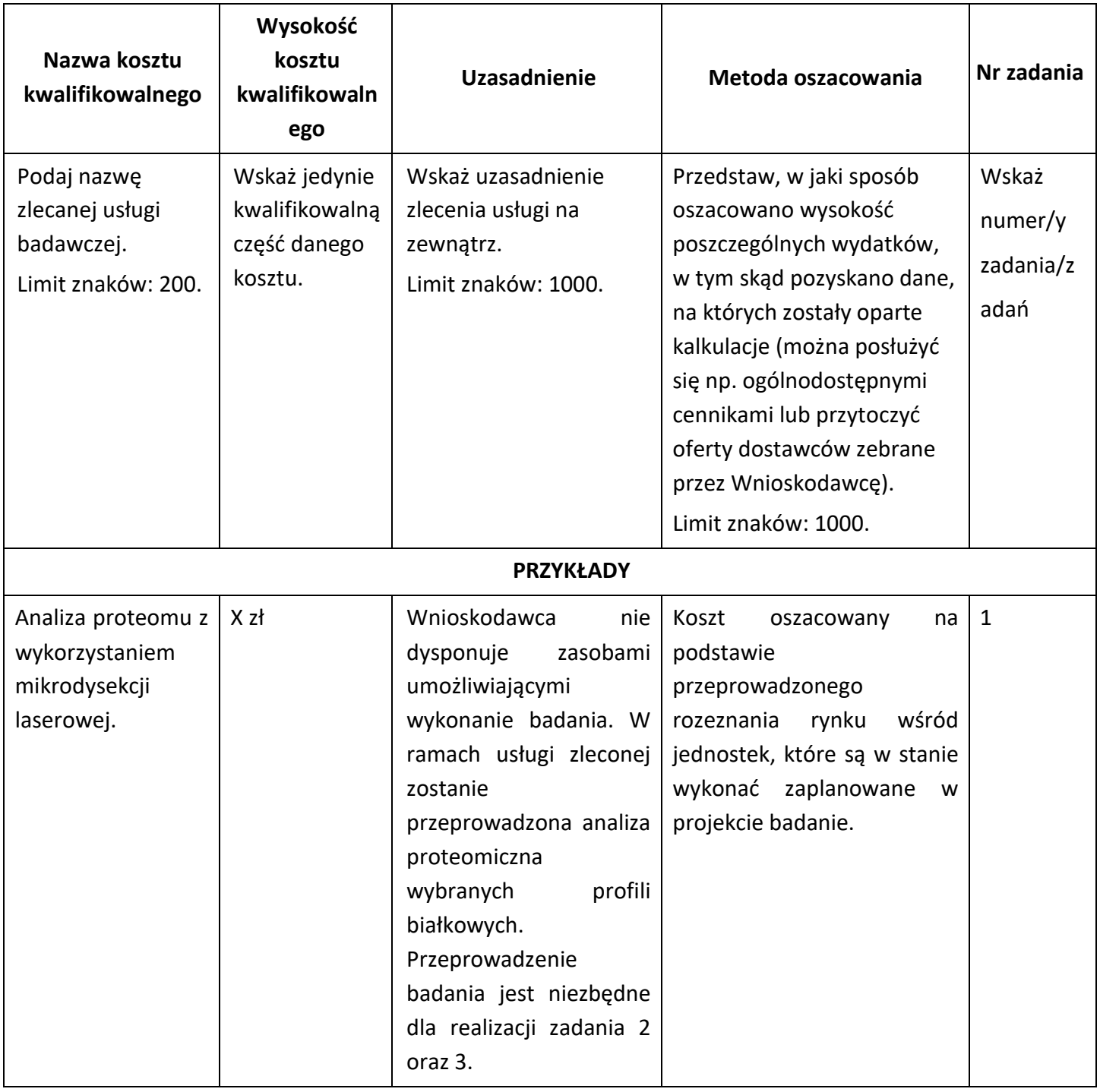

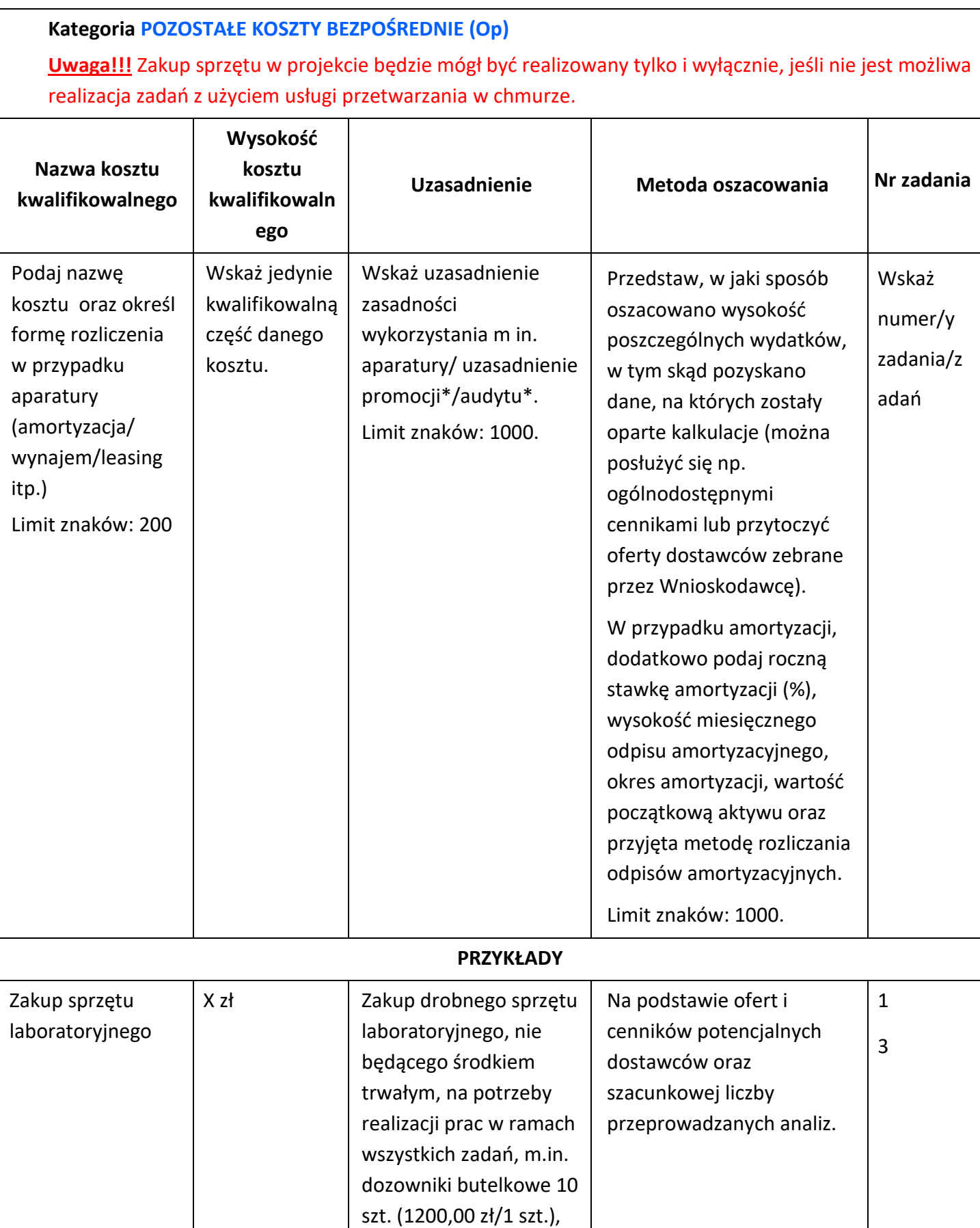

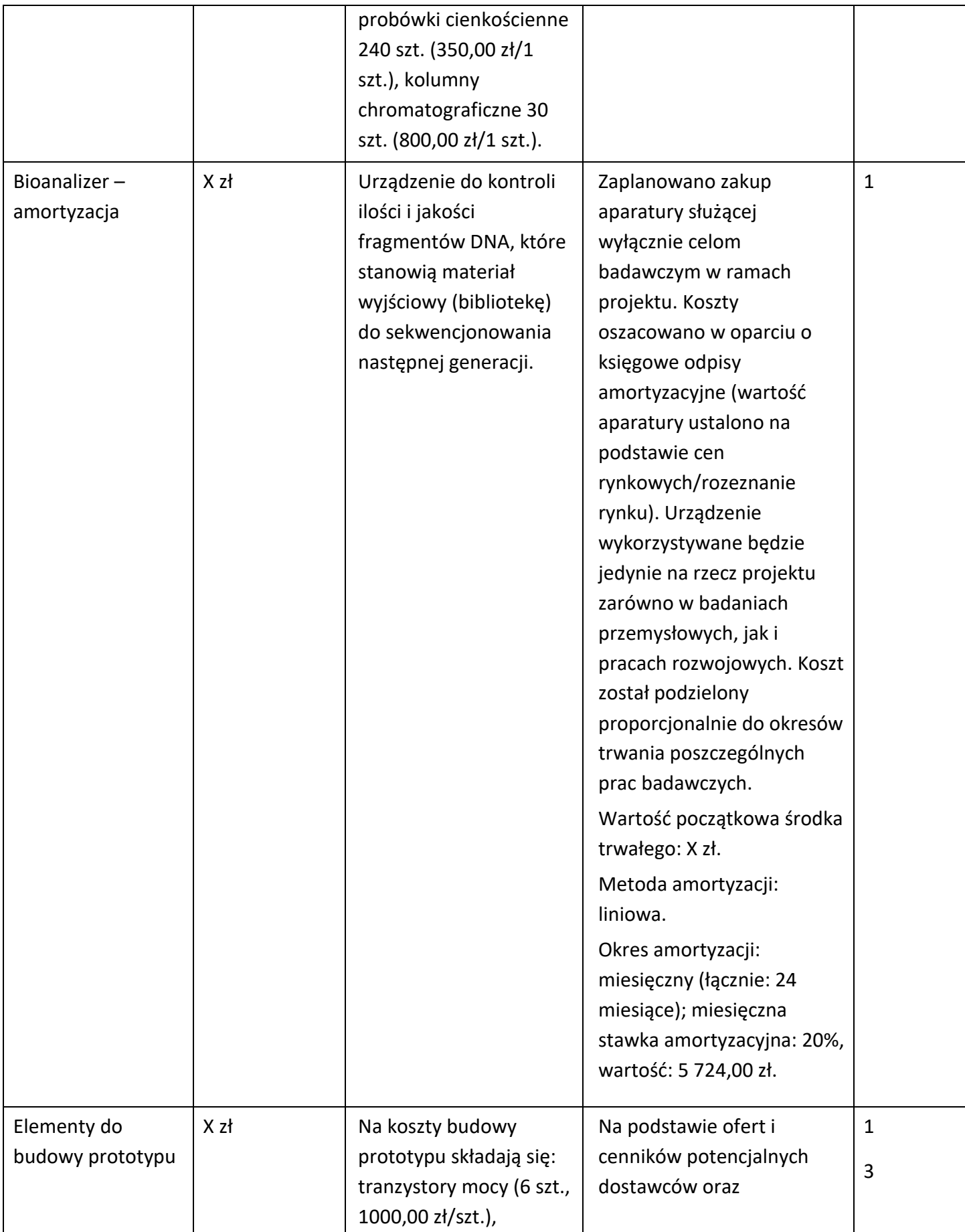

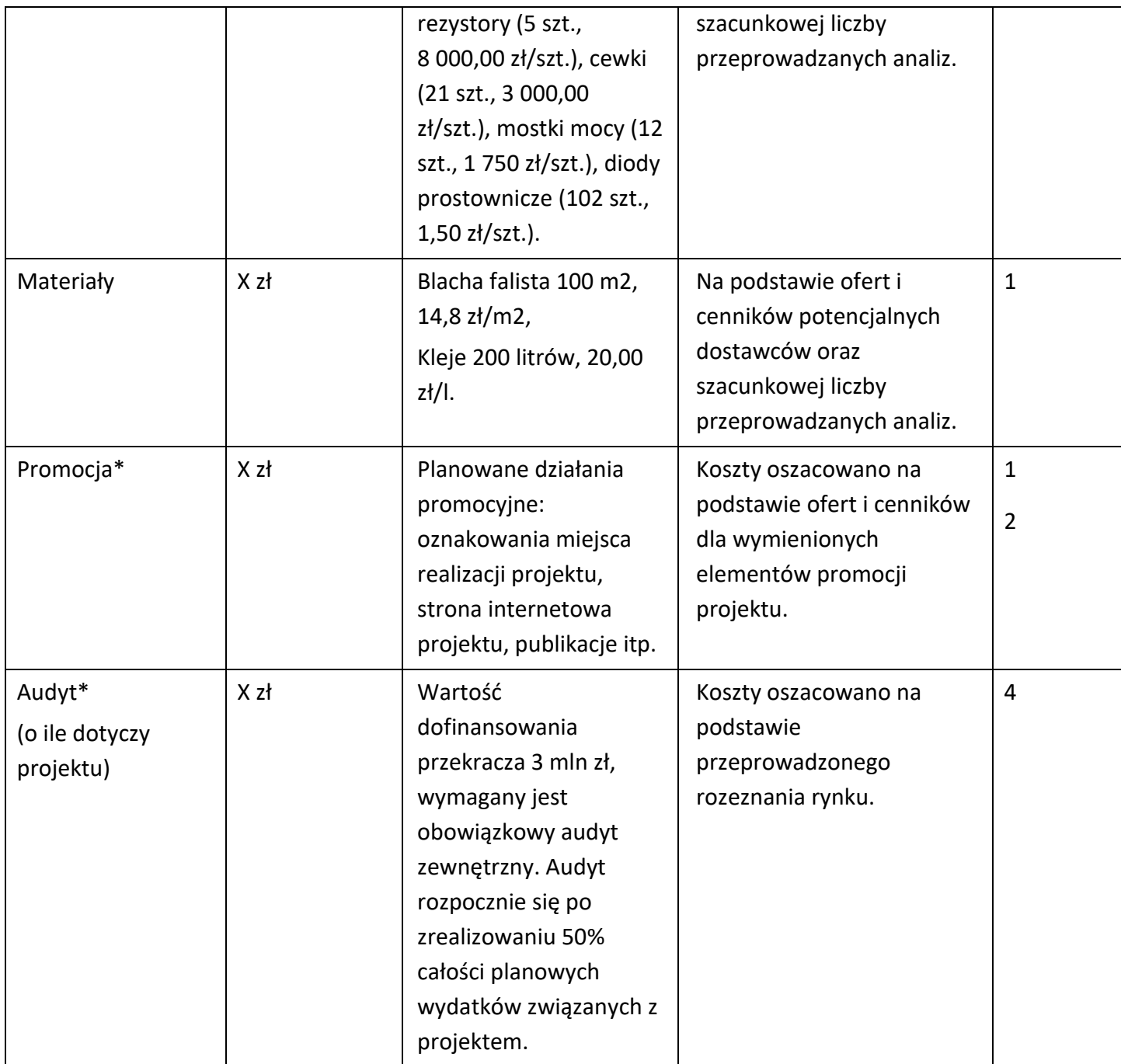

#### **UWAGA:**

Preferowana jest realizacja zadań w projekcie z użyciem usługi obliczeniowej w chmurze (zakup bowiem sprzętu takiego jak np. serwery do tworzenia centrów obliczeniowych może być rozliczony wyłącznie w przypadku, gdy brak jest możliwości realizacji zadań projektu w chmurze obliczeniowej).

Brak w budżecie wydatków na promocję i audyt nie zwalnia Cię z obowiązku przeprowadzenia audytu (jeśli dotyczy) oraz zrealizowania działań promocyjnych.

**Koszty pośrednie (O)** rozliczane są na zasadzie ryczałtu zgodnie z *Przewodnikiem kwalifikowalności kosztów* - nie musisz wskazywać wydatków, które przewidujesz w tej kategorii. Przyjęliśmy ujednoliconą stawkę ryczałtu dla całego projektu, tj. taki sam procent kosztów pośrednich dla badań przemysłowych, prac rozwojowych oraz prac przedwdrożeniowych (w przypadku kosztów pośrednich dla prac przedwdrożeniowych finansowanych w ramach pomocy *de minimis* weź pod uwagę, że koszty pośrednie nie mogą stanowić więcej niż 15% całkowitych kosztów kwalifikowalnych prac przedwdrożeniowych finansowanych w ramach pomocy de minimis).

#### DODATKOWA INFORMACJA

Nie możesz wykazywać kosztów spełniających definicję kosztów pośrednich jako kosztów bezpośrednich projektu (np. kosztów administracyjnych, kosztów dotyczących wynagrodzeń pracowników pełniących funkcje zarządcze, nadzorcze i koordynujące).

Stawki i ceny, które przyjąłeś w kosztach realizacji projektu powinny odpowiadać kwotom powszechnie stosowanym na rynku.

Obowiązują następujące ograniczenia co do wartości kategorii kosztów:

- kategoria **"Podwykonawstwo" (E) dla badań przemysłowych i prac rozwojowych do 10%** kosztów kwalifikowalnych badań przemysłowych i prac rozwojowych ponoszonych w projekcie przez jednostkę naukową,
- kategoria **"Podwykonawstwo" (E) dla badań przemysłowych i prac rozwojowych do 60%** kosztów kwalifikowalnych badań przemysłowych i prac rozwojowych ponoszonych w projekcie przez przedsiębiorstwo - gdy jesteś przedsiębiorstwem samodzielnie realizującym projekt,
- kategoria **"Podwykonawstwo" (E) dla badań przemysłowych i prac rozwojowych do 50%** kosztów kwalifikowalnych badań przemysłowych i prac rozwojowych ponoszonych w projekcie przez dane przedsiębiorstwo - gdy jesteś przedsiębiorstwem realizującym projekt w konsorcjum,
- kategoria **"Podwykonawstwo" (E) dla prac przedwdrożeniowych** oraz **prac przedwdrożeniowych finansowanych w ramach pomocy** *de minimis* – **do 70%** całkowitych kosztów kwalifikowalnych prac przedwdrożeniowych/ prac przedwdrożeniowych

finansowanych w ramach pomocy *de minimis* ponoszonych w projekcie przez dany podmiot,

• kategoria "Koszty pośrednie" (O)<sup>4</sup> – 25% sumy kategorii "Wynagrodzenia" (W) i "Pozostałe koszty bezpośrednie" (Op).

#### **Koszty realizacji projektu członka konsorcjum** (jeśli dotyczy)

W przypadku realizacji projektu w konsorcjum, część dotyczącą kosztów realizacji projektu powiel osobno dla każdego konsorcjanta. Pola wypełnij analogicznie, jak w przypadku Lidera konsorcjum.

#### BUDŻET PROJEKTU - PODSUMOWANIE

Na podstawie:

**.** 

- sumy kosztów kwalifikowalnych,
- informacji na temat statusu wnioskodawcy/konsorcjanta (pola *Typ wnioskodawcy* oraz *Status przedsiębiorstwa*),
- informacji nt. ubiegania się o pomoc publiczną oraz o pomoc *de minimis* (pole *Pomoc publiczna* i *pomoc de minimis*),
- informacji nt. szerokiego rozpowszechniania wyników projektu lub realizacji projektu w ramach tzw. "skutecznej współpracy" (pole *Pomoc publiczna* i *pomoc de minimis*),

system informatyczny IP automatycznie wyliczy wysokość dofinansowania dla badań przemysłowych, prac rozwojowych, prac przedwdrożeniowych oraz prac przedwdrożeniowych finansowanych w ramach pomocy *de minimis* (dla wnioskodawcy oraz dla całego projektu)*.*

<sup>4</sup> w przypadku kosztów pośrednich dla prac przedwdrożeniowych finansowanych w ramach pomocy de minimis weź pod uwagę, że koszty pośrednie nie mogą stanowić więcej niż 15% całkowitych kosztów kwalifikowalnych prac przedwdrożeniowych finansowanych w ramach pomocy de minimis).

### <span id="page-43-0"></span>VII. WSKAŹNIKI

W tabeli wykaż wartości wskaźników realne do osiągnięcia. Poziom ich osiągnięcia podlega weryfikacji w trakcie kontroli realizacji projektu i warunkuje wypłatę dofinansowania.

W przypadku projektu realizowanego w konsorcjum wartości docelowe wskaźników określ dla każdego konsorcjanta (tabela jest powielana). Wskaźniki zbiorcze dla całego konsorcjum generowane są automatycznie w tabeli *Ogółem dla projektu.*

### VII.1. WSKAŹNIKI PRODUKTU

Mierzone w trakcie i po zakończeniu realizacji projektu finansowanego w ramach Programu na podstawie raportów okresowych oraz raportu końcowego dostarczanych przez wykonawcę. Opisują produkty, które powstały w trakcie realizacji Programu w rezultacie wydatkowania przyznanych środków.

**Podaj wartości zakładane do osiągnięcia przez Wnioskodawcę/ Lidera/ Członka konsorcjum w odniesieniu do projektu planowanego do realizacji.**

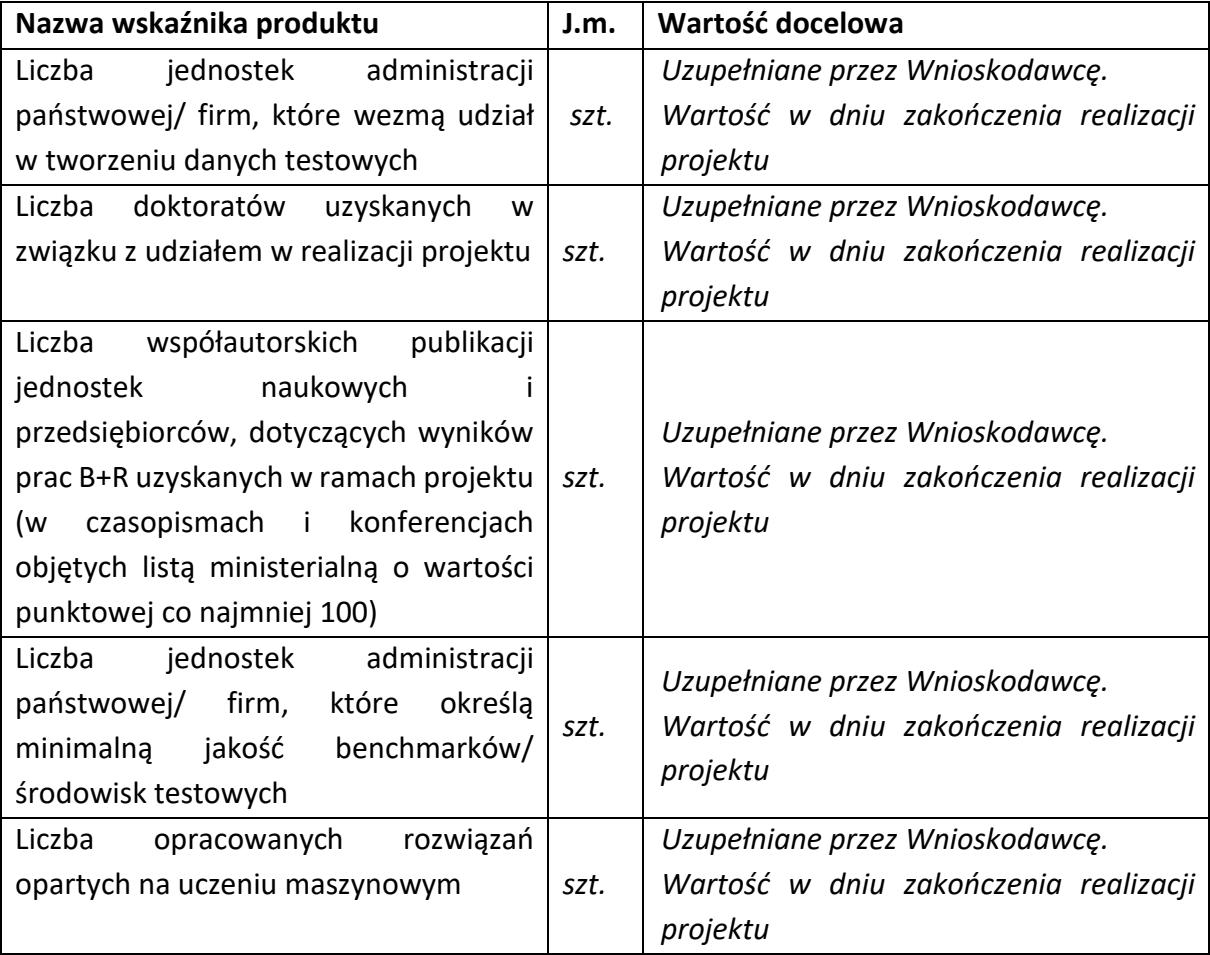

### VII.2. WSKAŹNIKI REZULTATU BEZPOŚREDNIEGO

Mierzą bezpośrednie efekty występujące u wykonawców projektów w ramach Programu do 3 lat po jego zakończeniu.

**Podaj wartości zakładane do osiągnięcia przez Wnioskodawcę/ Lidera/ Członka konsorcjum w odniesieniu do projektu planowanego do realizacji.**

| Nazwa wskaźnika                           | J.m. | Wartość docelowa                     |
|-------------------------------------------|------|--------------------------------------|
| zbiorów<br>danych<br>Liczba<br>testowych  |      | Uzupełniane przez Wnioskodawcę.      |
| utworzonych w ramach projektu             | szt. | Wartość do 3 lat od dnia zakończenia |
|                                           |      | realizacji projektu                  |
| Liczba powstałych w ramach projektu       |      | Uzupełniane przez Wnioskodawcę.      |
| publikacji na wiodących konferencjach     | szt. | Wartość do 3 lat od dnia zakończenia |
| dot. sztucznej inteligencji <sup>5</sup>  |      | realizacji projektu                  |
| Wzrost liczby osób ze stopniem doktora    |      | Uzupełniane przez Wnioskodawcę.      |
| zatrudnionych w przedsiębiorstwach        | szt. | Wartość do 3 lat od dnia zakończenia |
| uczestniczących w projekcie               |      | realizacji projektu                  |
| Liczba<br>utworzonych<br>badaczy<br>przez |      | Uzupełniane przez Wnioskodawcę.      |
| podmiotów gospodarczych<br>nowych         | szt. | Wartość do 3 lat od dnia zakończenia |
| oferujących na rynku konkurencyjne        |      | realizacji projektu                  |

<sup>1</sup> <sup>5</sup> W przypadku uczenia maszynowego jako wiodące konferencje rozumie się następujące wydarzenia:

<sup>-</sup> Annual Conference of the North American Chapter of the Association for Computational Linguistics (NAACL)

<sup>-</sup> Association for the Advancement of Artificial Intelligence Conference (AAAI)

<sup>-</sup> Association for Computational Linguistics Conference (ACL)

<sup>-</sup> Conference on Computer Vision and Pattern Recognition (CVPR)

<sup>-</sup> Conference on Empirical Methods in Natural Language Processing (EMNLP)

<sup>-</sup> Conference on Learning Theory (COLT)

<sup>-</sup> Conference on Neural Information Processing Systems (NeurIPS)

<sup>-</sup> Conference on Uncertainty in Artificial Intelligence (UAI)

<sup>-</sup> Genetic and Evolutionary Computation Conference (GECCO)

<sup>-</sup> International Conference on Acoustics, Speech, and Signal Processing (ICASSP)

<sup>-</sup> International Conference on Artificial Intelligence and Statistics (AISTATS)

<sup>-</sup> International Conference on Autonomous Agents and Multiagent Systems (AAMAS)

<sup>-</sup> International Conference on Computer Vision (ICCV)

<sup>-</sup> International Conference on Intelligent Robots and Systems (IROS)

<sup>-</sup> International Conference on Machine Learning (ICML)

<sup>-</sup> International Conference on Medical Image Computing & Computer Assisted Intervention (MICCAI)

<sup>-</sup> International Conference on Robotics and Automation (ICRA)

<sup>-</sup> International Joint Conferences on Artificial Intelligence (IJCAI)

<sup>-</sup> Interspeech

<sup>-</sup> Robotics: Science and Systems (RSS)

<sup>-</sup> Winter Conference on Applications of Computer Vision (WACV)

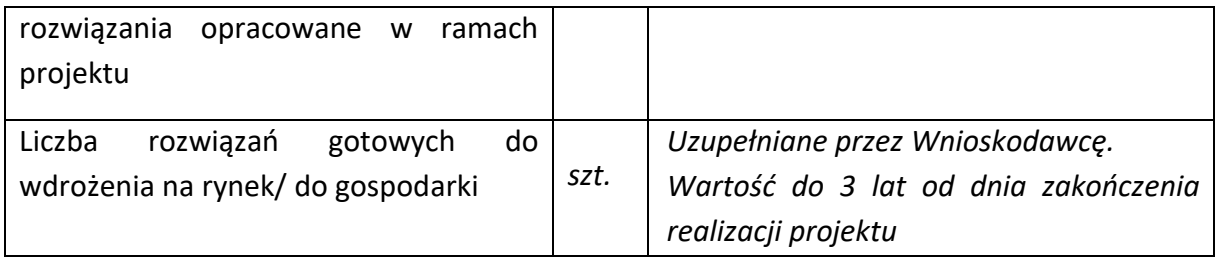

### VII.3. WSKAŹNIKI WPŁYWU

Mierzą efekty Programu w dłuższej perspektywie czasu i pokazują trwałe zmiany, jakie Program spowodował w otoczeniu społecznym i gospodarczym. Wskaźnik wpływu jest miernikiem stopnia realizacji celu głównego Programu.

**Podaj wartości zakładane do osiągnięcia przez Wnioskodawcę/Lidera/ Członka konsorcjum w odniesieniu do projektu planowanego do realizacji.**

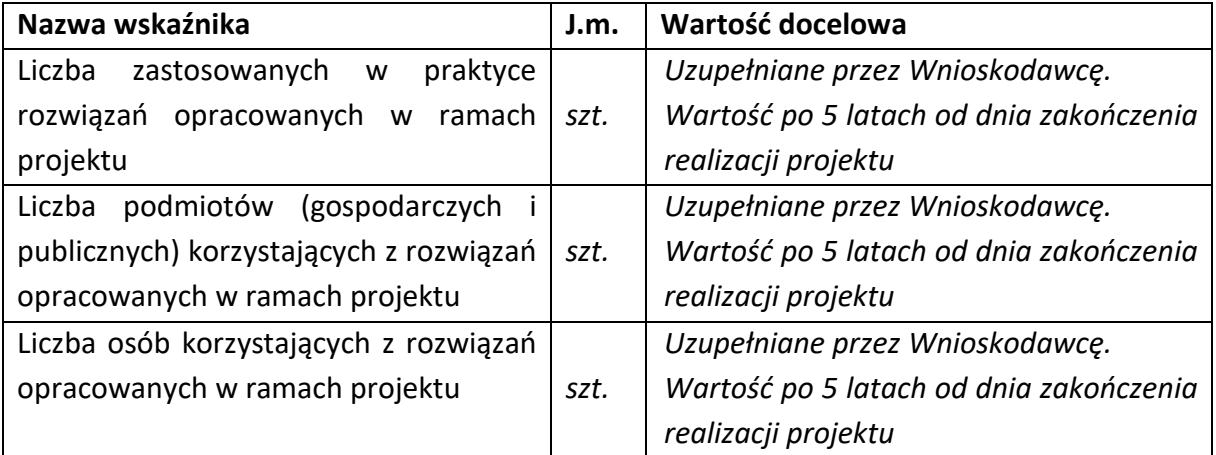

### <span id="page-46-0"></span>VIII. OŚWIADCZENIA

Zapoznaj się z treścią danego oświadczenia, a następnie zaznacz właściwe dla niego pole. Jest to jednoznaczne ze złożeniem danego oświadczenia. Jeśli nie złożysz wszystkich obligatoryjnych oświadczeń, nie będziesz mógł złożyć wniosku. W przypadku projektu realizowanego w konsorcjum oświadczenia dotyczą zarówno Lidera konsorcjum jak i jego Członków.

- Zaznacz czy zapoznałeś się z regulaminem konkursu oraz akceptujesz jego zasady, a także czy składany przez Ciebie wniosek nie narusza praw osób trzecich oraz czy dysponujesz prawami własności intelektualnej, które są niezbędne dla prowadzenia prac zaplanowanych w projekcie.
- Zapoznaj się z informacjami dotyczącymi ochrony danych osobowych oraz zaznacz czy zobowiązujesz się w imieniu NCBR do wykonywania wobec osób, których dane dotyczą, obowiązków informacyjnych wynikających z art. 13 i art. 14 RODO oraz do spełnienia wobec wszystkich osób wskazanych we Wniosku o dofinansowanie obowiązku informacyjnego.
- Zaznacz czy przyjmujesz do wiadomości informacje dotyczące ochrony danych osobowych.
- Potwierdź, że w przypadku otrzymania dofinansowania na realizację projektu nie zostanie naruszona zasada zakazu podwójnego finansowania oraz że zadania objęte wnioskiem nie są finansowane ze środków pochodzących z innych źródeł oraz że nie ubiegasz się o ich finansowanie z innych źródeł.
- Zaznacz czy względem Ciebie został orzeczony, prawomocnym wyrokiem sądu zakaz, o którym mowa w art. 12 ust. 1 ustawy z dnia 15 czerwca 2012 r. o skutkach powierzenia wykonywania pracy cudzoziemcom przebywającym wbrew przepisom na terytorium Rzeczypospolitej Polskiej.
- Zaznacz czy względem Ciebie lub osób za które ponosisz odpowiedzialność na podstawie ustawy z dnia 28 października 2002 r. o odpowiedzialności podmiotów zbiorowych za czyny

zabronione pod groźbą kary, zostało wszczęte postępowanie przygotowawcze w sprawie mogącej mieć wpływ na realizację projektu.

- Zaznacz czy jesteś wykluczony z ubiegania się o dofinansowanie na którejkolwiek z podstaw wskazanych w oświadczeniu we wniosku lub czy jesteś podmiotem, na którym ciąży obowiązek zwrotu pomocy, z uwagi na uznanie jej przez Komisję Europejską za niezgodną z prawem oraz rynkiem wewnętrznym lub czy jesteś przedsiębiorstwem w trudnej sytuacji w rozumieniu unijnych przepisów dotyczących pomocy państwa lub czy jesteś pod zarządem komisarycznym lub czy zalegasz z wpłatami z tytułu należności budżetowych oraz z opłaceniem składek na ubezpieczenie społeczne i zdrowotne.
- Złóż oświadczenie dotyczące podatku VAT.
- Zaznacz również, czy zobowiązujesz się uzyskać wymagane zgody/pozytywną opinię /pozwolenie/zezwolenie właściwej komisji bioetycznej, etycznej lub właściwego organu, w przypadku, gdy projekt obejmuje badania:
	- o będące eksperymentami medycznymi w rozumieniu art. 21 ustawy z dnia 5 grudnia 1996 r. o zawodzie lekarza i lekarza dentysty;
	- o kliniczne w zakresie wyrobów medycznych, wyposażenia wyrobu medycznego lub aktywnych wyrobów medycznych do implantacji, o których mowa w ustawie z dnia 20 maja 2010 r. o wyrobach medycznych;
	- o kliniczne produktów leczniczych, o których mowa w ustawie z dnia 6 września 2001 r. Prawo farmaceutyczne;
	- o wymagające doświadczeń na zwierzętach;
	- o nad gatunkami roślin, zwierząt i grzybów objętych ochroną gatunkową lub na obszarach objętych ochroną;
	- o nad organizmami genetycznie zmodyfikowanymi lub z zastosowaniem takich organizmów;
	- o w zakresie energetyki, bezpieczeństwa jądrowego lub ochrony radiologicznej.

W przypadku projektu obejmującego ww. badania wymagające uzyskania odpowiednich zezwoleń / zgód / pozytywnych opinii / pozwoleń właściwych komisji/organów, musisz uzyskać je przed rozpoczęciem danych badań.

- Jeśli jesteś Liderem konsorcjum potwierdź, że przed złożeniem wniosku o dofinansowanie została zawarta umowa konsorcjum, zawierająca niezbędne elementy określone w załączniku nr 7 do regulaminu.
- Zaznacz czy zostałeś objęty sprawozdawczością GUS w zakresie formularza PNT-01 "Sprawozdanie o działalności badawczej i rozwojowej (B+R)" za rok kalendarzowy poprzedzający rok złożenia wniosku.

Jeżeli jesteś objęty sprawozdawczością GUS w zakresie formularza PNT-01, załącz do wniosku ten formularz za rok kalendarzowy poprzedzający rok złożenia wniosku.

- Zaznacz czy udzielasz zgody na udział w badaniach ewaluacyjnych prowadzonych przez NCBR lub inny uprawniony podmiot.
- Zaznacz, że wiesz jakie są skutki niezachowania wskazanej w Regulaminie konkursu formy komunikacji z NCBR w trakcie konkursu.
- Zaznacz czy udzielasz NCBR bezterminowego upoważnienia do udostępnienia danych gospodarczych przetwarzanych przez podmioty wskazane w oświadczeniu.

### <span id="page-49-0"></span>IX. ZAŁĄCZNIKI

**.** 

#### **Załączniki we wniosku o dofinansowanie:**

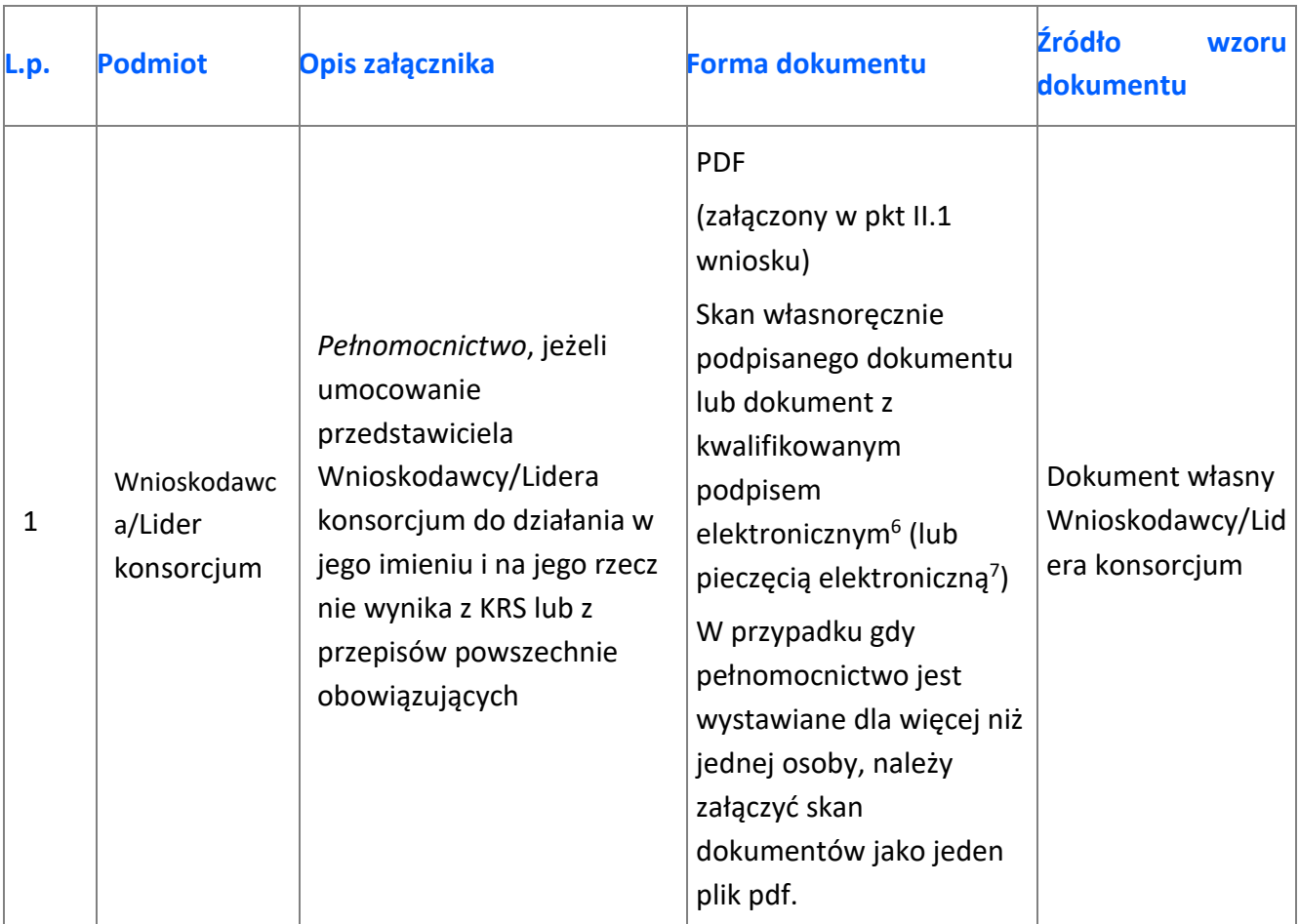

 $6$  Zgodnie z art. 78<sup>1</sup> ustawy z dnia 23 kwietnia 1964 r. Kodeks cywilny (Dz.U. z 2017 r. poz. 459, ze zm.), a także definicją określoną w art. 3 pkt 12) oraz na zasadach określonych w Sekcji 4 – Podpisy elektroniczne Rozporządzenia Parlamentu Europejskiego i Rady (UE) nr 910/2014 z dnia 23 lipca 2014 r. w sprawie identyfikacji elektronicznej i usług zaufania w odniesieniu do transakcji elektronicznych na rynku wewnętrznym oraz uchylające dyrektywę 1999/93/WE (Dz.U.UE.L.2014.257.73).

<sup>7</sup> Zgodnie z definicją określoną w art. 3 pkt 27 oraz na zasadach określonych w Sekcji 5 – Pieczęcie elektroniczne Rozporządzenia Parlamentu Europejskiego i Rady (UE) nr 910/2014 z dnia 23 lipca 2014 r. w sprawie identyfikacji elektronicznej i usług zaufania w odniesieniu do transakcji elektronicznych na rynku wewnętrznym oraz uchylające dyrektywę 1999/93/WE (Dz.U.UE.L.2014.257.73).

### **Załączniki na końcu wniosku:**

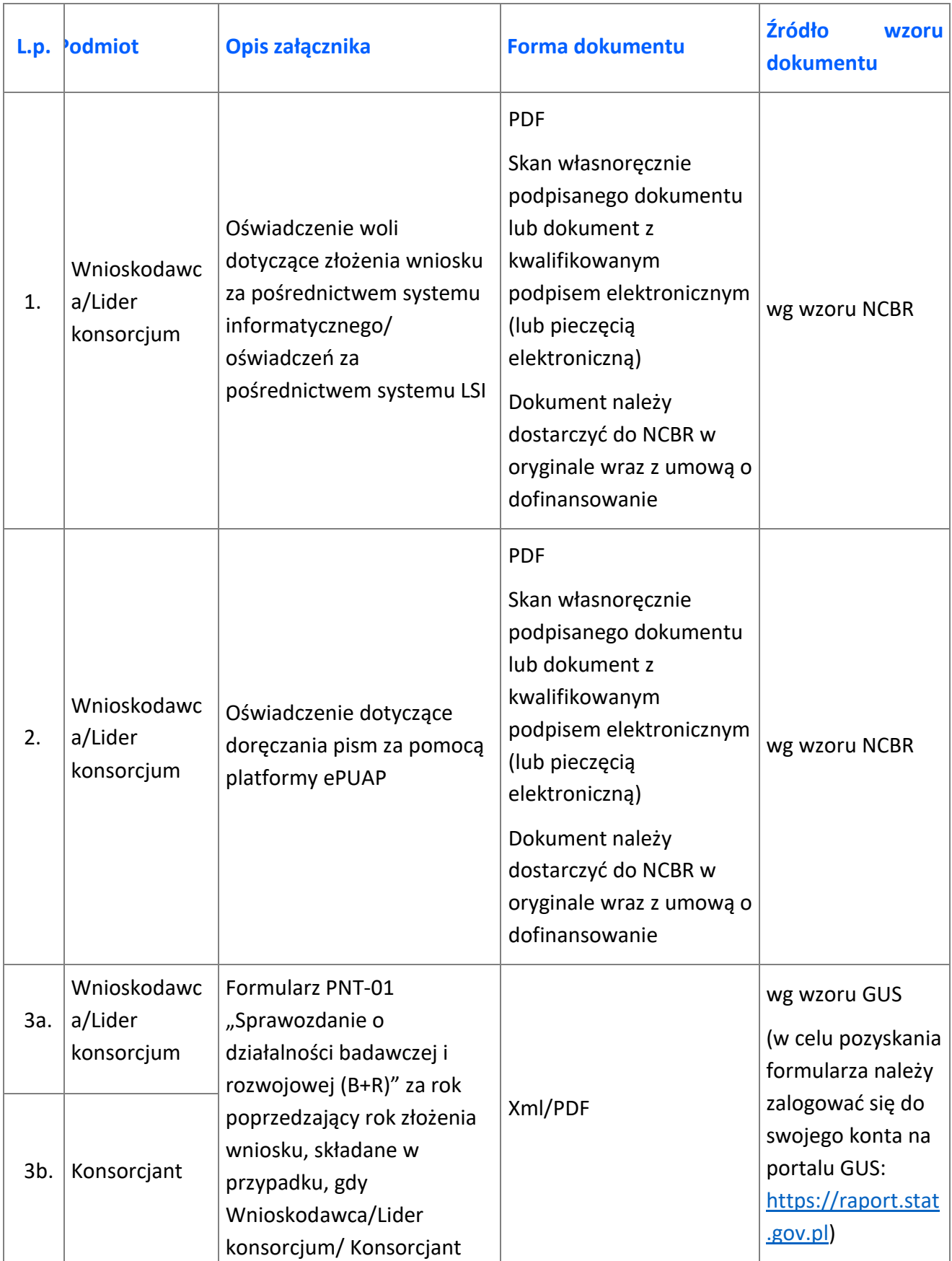

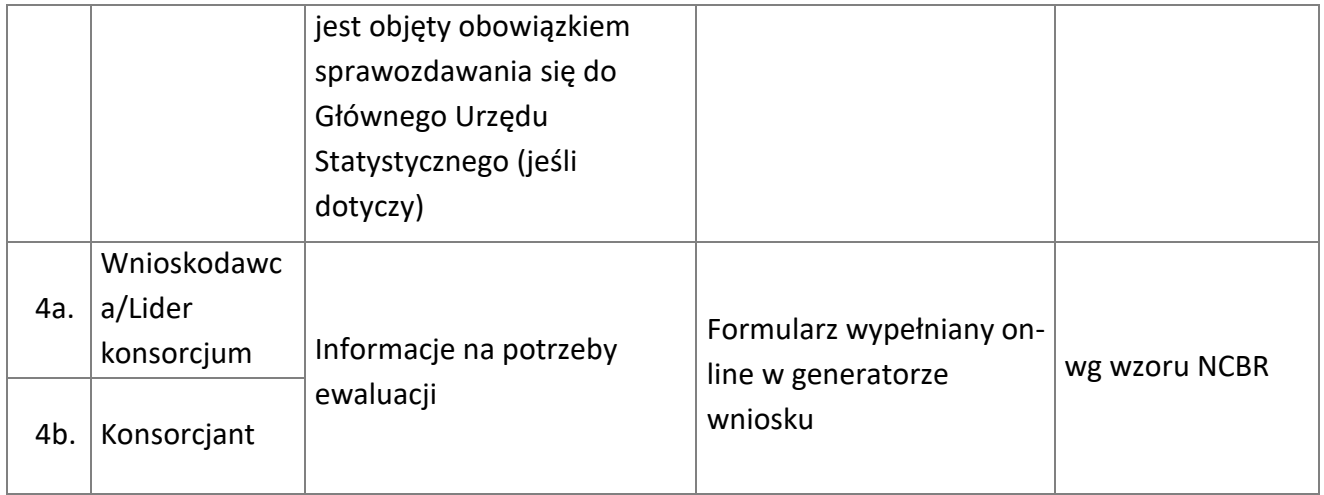